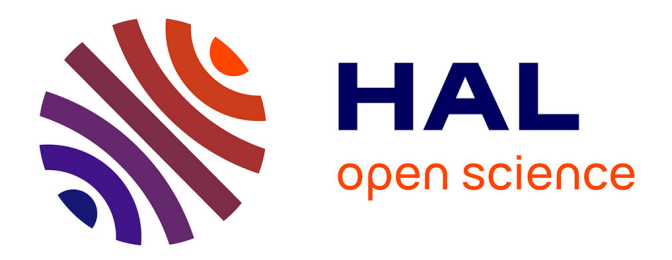

## **Réalisation d'une prothèse amovible partielle à infrastructure métallique par CFAO : le support vidéo comme outil pédagogique**

Matthieu Castello

### **To cite this version:**

Matthieu Castello. Réalisation d'une prothèse amovible partielle à infrastructure métallique par CFAO : le support vidéo comme outil pédagogique. Médecine humaine et pathologie. 2020. dumas-03040812

## **HAL Id: dumas-03040812 <https://dumas.ccsd.cnrs.fr/dumas-03040812>**

Submitted on 4 Dec 2020

**HAL** is a multi-disciplinary open access archive for the deposit and dissemination of scientific research documents, whether they are published or not. The documents may come from teaching and research institutions in France or abroad, or from public or private research centers.

L'archive ouverte pluridisciplinaire **HAL**, est destinée au dépôt et à la diffusion de documents scientifiques de niveau recherche, publiés ou non, émanant des établissements d'enseignement et de recherche français ou étrangers, des laboratoires publics ou privés.

# REALISATION D'UNE PROTHESE AMOVIBLE PARTIELLE A INFRASTRUCTURE METALLIQUE PAR CFAO : LE SUPPORT VIDEO COMME OUTIL PEDAGOGIQUE

Année 2020 Thèse n°42-57-20-14

## **THÈSE**

Présentée et publiquement soutenue devant

la Faculté de Chirurgie Dentaire de Nice

Le 17 Avril 2020 Par

## **Monsieur Matthieu CASTELLO**

Né le 5 Juin 1993 à Cannes

Pour obtenir le grade de :

## **DOCTEUR EN CHIRURGIE DENTAIRE (Diplôme d'État)**

Examinateurs : Madame le Professeur Laurence LUPI Président du jury Madame le Professeur Claire LASSAUZAY Assesseur Monsieur le Docteur and Noves ALLARD Assesseur Monsieur le Docteur Gary LAMBERT Directeur de thèse

Madame le Docteur  $\qquad \qquad$  Léonor CERETTI  $\qquad \qquad$  Invité

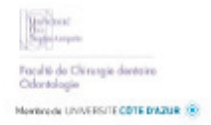

Année universitaire 2019/2020

#### **CORPS ENSEIGNANT**

#### 56<sup>ème</sup> section : DEVELOPPEMENT, CROISSANCE ET PREVENTION

Sous-section 01: ODONTOLOGIE PEDIATRIQUE ET ORTHOPEDIE DENTO-FACIALE Professeur des Universités : Mme MANIERE-EZVAN Armelle Professeur des Universités : Mme MULLER-BOLLA Michèle Maître de Conférences des Universités : Mme JOSEPH Clara Maître de Conférences des Universités Associé : Mme OUFISS Arlette Assistant Hospitalier Universitaire: Mme AIEM TORT-ALVAREZ Elody Assistant Hospitalier Universitaire : Mr CAMIA Julien Assistant Hospitalier Universitaire : Mme MASUCCI Caterina Sous-section 02 : PREVENTION, EPIDEMIOLOGIE, ECONOMIE DE LA SANTE, ODONTOLOGIE LEGALE Professeur des Universités : Mme LUPI Laurence Maître de Conférences des Universités Associé : Mme BORSA Leslie Assistant Hospitalier Universitaire : Mme FRENDO Marie Assistant Hospitalier Universitaire : Mme MERIGO Elisabetta

#### 57<sup>ème</sup> section : CHIRURGIE ORALE ; PARODONTOLOGIE ; BIOLOGIE ORALE

Sous-section 01 : CHIRURGIE ORALE ; PARODONTOLOGIE ; BIOLOGIE ORALE Professeur des Universités : Mme PRECHEUR-SABLAYROLLES Isabelle Maître de Conférences des Universités : Mr BENHAMOU Yordan Maître de Conférences des Universités : Mr COCHAIS Patrice Maître de Conférences des Universités : Mme DRIDI Sophie Myriam Maître de Conférences des Universités : Mme RAYBAUD Hélène Maître de Conférences des Universités : Mme VINCENT-BUGNAS Séverine Maître de Conférences des Universités : Mme VOHA Christine Assistant Hospitalier Universitaire : Mr BORIE Gwenaël Assistant Hospitalier Universitaire : Mr CHARBIT Mathieu Assistant Hospitalier Universitaire : Mme FISTES Elene-Maria

#### 58<sup>ème</sup> section : REHABILITATION ORALE

Sous-section 01 : DENTISTERIE RESTAURATRICE, ENDODONTIE, PROTHESES, FONCTION-DYSFONCTION, IMAGERIE, BIOMATERIAUX Professeur des Universités : Mme BERTRAND Marie-France Professeur des Universités : Mr BOLLA Marc Professeur des Universités : Mme BRULAT-BOUCHARD Nathalie Professeur des Universités : Mme LASSAUZAY Claire Professeur des Universités : Mr MAHLER Patrick Professeur des Universités : Mr MEDIONI Etienne Professeur des Universités Emérite : Mr ROCCA Jean-Paul Maître de Conférences des Universités : Mr ALLARD Yves Maître de Conférences des Universités : Mr CEINOS Romain Maître de Conférences des Universités : Mme EHRMANN Elodie Maître de Conférences des Universités : Mr LAPLANCHE Olivier Maître de Conférences des Universités : Mr LEFORESTIER Fric Maître de Conférences des Universités : Mme POUYSSEGUR-ROUGIER Valérie Assistant Hospitalier Universitaire : Mme ABID Sarah Assistant Hospitalier Universitaire: Mme AZAN Cindy Assistant Hospitalier Universitaire : Mme BECQUART Mathilde Assistant Hospitalier Universitaire : Mme DEMARTY Laure Assistant Hospitalier Universitaire : Mme GROSSI Vanina Assistant Hospitalier Universitaire : Mr LAMBERT Gary Assistant Hospitalier Universitaire: Mr LONJON Jean-Baptiste Assistant Hospitalier Universitaire : Mr PARNOT Maximilien

### **A Madame le Professeur Laurence LUPI**

*Docteur en chirurgie-dentaire Professeur des Universités – Praticien Hospitalier Doyen de la Faculté de Chirurgie Dentaire de Nice Sophia Antipolis Responsable de la sous-section prévention, épidémiologie, économie de la santé, odontologie légale* 

Chère Professeur Lupi, je vous remercie de m'avoir fait l'honneur d'accepter de présider ce jury.

Cela à toujours été un immense plaisir d'échanger avec vous autant sur le plan professionnel que personnel. J'espère sincèrement que vous garderez toujours cette bienveillance et cette bonne humeur qui vous caractérise tant.

### **A Madame le Professeur Claire LASSAUZAY**

*Docteur en chirurgie-dentaire Professeur des Universités – Praticien Hospitalier Chef de service du Pôle Odontologie St Roch de Nice Responsable de la sous-section Prothèses* 

Chère Professeur Lassauzay, je vous remercie de m'avoir fait l'honneur d'accepter de travailler avec moi et de co-diriger cette thèse.

Ce fut un immense plaisir de pouvoir partager des vacations cliniques avec vous. Je suis très heureux d'avoir appris à vous connaître au fur et à mesure des années. Vous avez toujours été riche d'enseignement et de bienveillance envers moi et je vous en remercie.

### **A Monsieur le Docteur Yves ALLARD**

*Docteur en chirurgie-dentaire Maître de Conférences des Universités – Praticien Hospitalier Sous-section de Prothèse* 

Cher Docteur Allard, votre présence est un honneur au sein de ce jury. De part votre intérêt pour les nouvelles technologies, il me paraissait évident de vous inviter et il me tient à cœur que vous jugiez ce travail. Travailler avec vous au CHU à toujours été très plaisant. Merci pour vos conseils, votre enseignement et votre bonne humeur.

## **A Monsieur le Docteur Gary LAMBERT**

*Docteur en chirurgie-dentaire Assistant Hospitalier Universitaire Sous-section de Prothèse*

Cher Gary, je n'ai pas les mots pour te dire à quel point je te suis reconnaissant d'avoir accepté de travailler avec moi sur ce projet.

La monitorat qu'on a passé ensemble m'a permis de découvrir la personne formidable que tu es.

Merci pour ta disponibilité et ton implication dans ce travail. J'espère que le résultat est à la hauteur de tes attentes.

### **A Madame le Docteur Léonor CERETTI**

*Docteur en chirurgie-dentaire Ancien Assistant Hospitalier Universitaire* 

Chère Léonor, il me paraissait évident de te voir siéger au sein de ce jury et je te remercie d'avoir accepté. Tu m'as accompagné tout au long de mon cursus.

Je me considère chanceux d'avoir pu travailler avec toi au cours de mes premières années mais surtout lors de la 6ème année. Tu as toujours été bienveillante, gentille et pleine de bons conseils.

Ayant découvert la prothèse avec toi, il me tenait à cœur à ce que tu sois à mes côtés pour écrire le châpitre final de mon cursus universitaire.

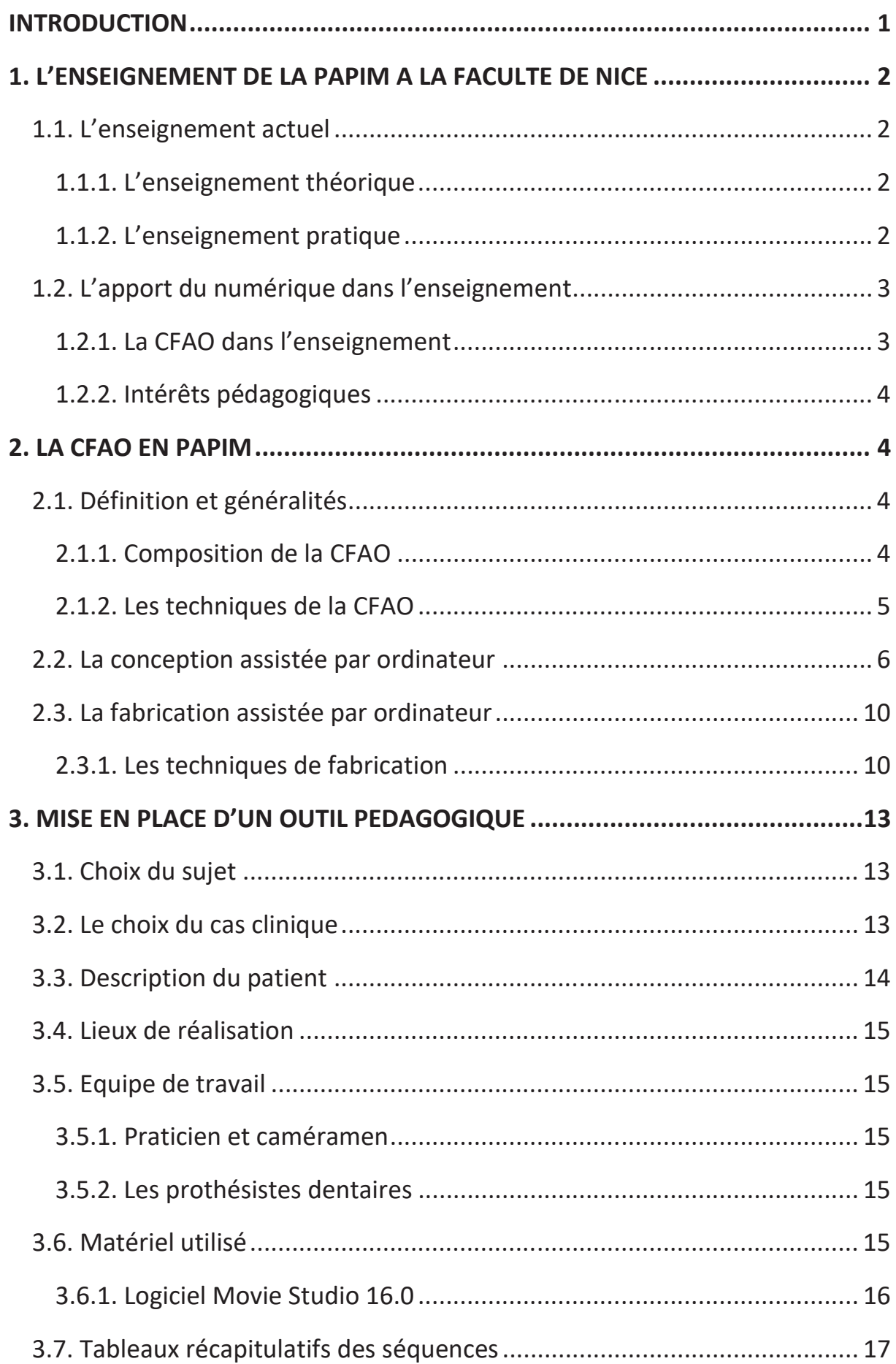

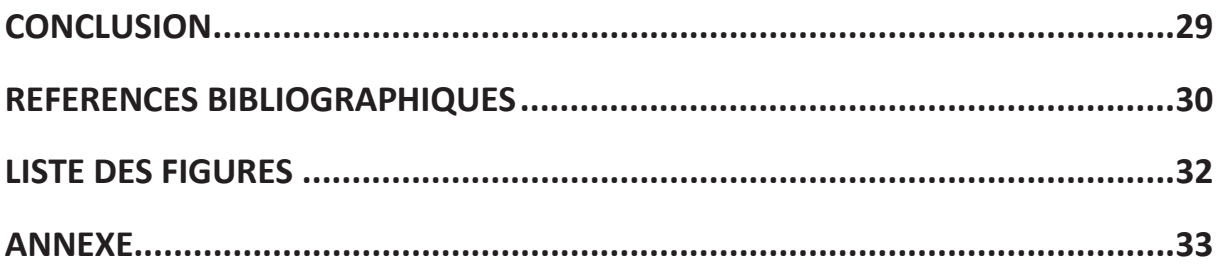

#### **INTRODUCTION**

Depuis plusieurs années nous vivons une transition vers le numérique. La CFAO est aujourd'hui un sujet incontournable et fait partie intégrante de l'arsenal thérapeutique du praticien. De plus en plus fiable et reproductible, les champs d'application de la CFAO sont nombreux et il est aujourd'hui possible de réaliser des infrastructures métalliques par CFAO.

Malgré tous les progrès et avancées techniques en matière d'implantologie, la prothèse amovible partielle à infrastructure métallique (PAPIM) reste un moyen de réhabilitation très utilisé dans les cas d'édentement partiel. En effet, la solution fixe considérée comme plus esthétique et plus confortable n'est pas toujours accessible aux patients pour plusieurs raisons : les contre-indications (locales et/ou générales), le refus de soins invasifs (chirurgie et implantologie) et le coût. Souvent moins attractive pour les chirurgiens-dentistes à cause de son caractère amovible et inesthétique, cette réalité clinique montre que son enseignement est nécessaire afin d'offrir aux patients des soins de qualité.

Et bien que le nombre de praticien disposant d'un système de CFAO complet reste encore restreint principalement dû à une nécessité de formation aux nouvelles technologies et un investissement financier important, le nombre de laboratoires de prothèse disposant de ce système est en constante augmentation. En effet, le dernier rapport de branche de l'Union Nationale Patronale des Prothésistes Dentaires (UNPPD) (1) réalisé en 2019 (sur les données de 2018) montre que 73% des laboratoires sont équipés d'un système de CAO et 50% d'un système de FAO. La CFAO est de ce fait de plus en plus présente dans l'enseignement afin de faciliter l'acquisition de nouvelles connaissances et d'initier aux nouvelles techniques qui en découle.

L'enseignement est en constante évolution, l'audiovisuel est maintenant un outil pédagogique supplémentaire et complémentaire aux enseignements magistraux, travaux dirigés et travaux pratique. Après concertation avec l'équipe pédagogique de prothèse, nous avons décidé de réaliser un film sur la prise en charge d'un patient partiellement édenté, réhabilité prothétiquement par une PAPIM réalisée en CFAO.

Ce travail fait dans une première partie un état des lieux de l'enseignement de la PAPIM à la Faculté de Nice Sophia Antipolis. Dans une deuxième partie, nous traitons de la CFAO d'abord dans sa globalité puis autour du cas clinique choisi. Enfin, le bilan du travail audiovisuel ainsi que ses matériels et méthodes sont décrits dans la dernière partie. Le résultat de ce travail (film), sera mis à disposition des étudiants sur l'outil numérique DENTAPOCHE avec la création d'un QR code permettant d'accéder aux vidéos grâce aux smartphones et tablettes (2).

## **1. L'ENSEIGNEMENT DE LA PAPIM A LA FACULTE DE NICE**

## **1.1. L'enseignement actuel** (3–5)

La particularité de l'enseignement en chirurgie dentaire est l'intervention de deux composantes : la partie théorique et la partie pratique.

Ces deux composantes sont fondamentales et complémentaires aux futurs praticiens. La partie théorique leur apporte toutes les connaissances fondamentales tant sur l'aspect médical (anatomie, physiologie, histologie, …) que technique (actes de chirurgie-dentaire) et la partie pratique leur permet de s'exercer dans le but d'acquérir compétence, précision et qualité dans les actes de soins qu'ils doivent réaliser.

Cet enseignement est d'abord préclinique puis clinique.

#### **1.1.1. L'enseignement théorique**

L'enseignement théorique de PAPIM se fait par des cours magistraux et des enseignements dirigés (ED) durant lesquels les étudiants vont dans un premier temps apprendre à conduire un examen clinique.

Par la suite sont introduits les éléments constitutifs du châssis ainsi que les tracés de châssis.

C'est à partir de la 4<sup>ème</sup> année, une fois leur stage clinique hospitalier démarré, qu'une démarche diagnostique leur est demandée avec l'élaboration de plan de traitement.

#### **1.1.2. L'enseignement pratique**

Dès leur arrivée en 2<sup>ème</sup> année, des travaux pratiques (TP) de gestuelle et pratique sont proposés aux étudiants. Ils apprennent à manipuler les différents matériaux qu'ils vont utiliser tout au long de leur carrière (alginate, résine acrylique auto ou photopolymérisable, plâtre). Les étudiants réalisent des empreintes sur des modèles pédagogiques, des wax down (travail de la cire par soustraction), des maquettes d'occlusion, des montages en articulateur.

Les étudiants maitriseront ainsi les bases de la réhabilitation prothétique et développeront leur dextérité manuelle.

C'est en 3ème année que commencent les TP de PAPIM reconstituant toutes les étapes de réalisation de celle-ci. Les étudiants travaillent sur simulateur (les modèles pédagogiques sont fixés sur un mannequin) et réalisent sur un cas pédagogique de PAPIM toutes les étapes importantes permettant une réhabilitation par ce type de prothèse. Ils sont donc amenés à réaliser des empreintes d'étude et de travail, à couler des modèles, des maquettes d'occlusion, l'enregistrement des relations inter-maxillaires (RIM) et à transférer ces RIM sur articulateur.

Le passage au paralléliseur, étape capitale dans la réalisation des PAPIM, puisqu'il permet de déterminer l'axe d'insertion, la ligne de plus grand contour, les contre-dépouilles, fait l'objet de TP où les étudiants apprennent à l'utiliser.

A partir de la 4ème année, les étudiants, en binôme, ont des vacations cliniques au Pôle Odontologie de St Roch. Ils prennent en charge des patients jusqu'à leur  $6^{em}$ e année universitaire.

## **1.2. L'apport du numérique dans l'enseignement**

### **1.2.1. La CFAO dans l'enseignement** (6,7)

D'après un rapport de la World Dental Federation de 2013, « on reconnait que les praticiens utilisent les connaissances, les produits et les technologies auxquelles ils ont été exposés durant leurs années d'étude et leur formation ».

De ce fait, depuis plusieurs années, la CFAO est de plus en plus intégrée dans l'enseignement théorique et plus récemment pratique.

Dès la 2ème année de leur cursus, les étudiants sont initiés à la CFAO. Ils en apprennent les bases ainsi que son fonctionnement. Ils peuvent, lors de TP dédiés à la CFAO, numériser des modèles grâce au système CEREC.

De plus, 3<sup>ème</sup> année, ils ont maintenant la possibilité lors de travaux pratiques de numériser leur modèle de travail et ainsi visualiser et analyser en 3D leur améloplasties.

En 4ème année, les étudiants numérisent leurs arcades préparées puis conçoivent numériquement leur châssis à l'aide de logiciel de CAO. Ceci fait l'objet d'un TP en dehors de la fac dans les locaux d'Euromax à Monaco. Il s'agit d'un laboratoire utilisant les dernières technologies CAD-CAM. A l'aide de l'équipe enseignante et des formateurs d'Euromax, les étudiants essayent les différentes caméras intra-orales à disposition puis s'entrainent à la modélisation de châssis sur le logiciel Dental Wings.

Enfin, en 5ème année, des cours de prothèse maxillo-faciale leur sont dispensés. Ils présentent notamment les possibilités utilisation des empreintes optiques pour ce type de réhabilitation.

De plus, durant leurs années cliniques au sein du Pôle d'odontologie, de la 4<sup>ème</sup> à la 6<sup>ème</sup> année, les étudiants ont la possibilité d'utiliser, sous la supervision d'un praticien enseignant maîtrisant la CFAO, la caméra intra-orale Trios de 3Shape lors de leur vacation clinique et également d'assister des praticiens lors de vacations dédiées à la CFAO (CEREC).

### **1.2.2. Intérêts pédagogiques** (6)

En réalisant une empreinte numérique, l'étudiant peut directement évaluer le modèle et mettre en évidence les défauts éventuels. Il pourrait ainsi reprendre son empreinte si celle-ci est insatisfaisante. Ce modèle est agrandi et analysé en 3 dimensions (déplaçable dans tous les sens de l'espace) lui offrant une meilleure compréhension.

La conception assistée par ordinateur permet un accès facilité à différents modèles et permet donc de concevoir, analyser et visualiser tous les éléments constitutifs d'un châssis de PAPIM.

De ce fait, les cas réalisés au Pôle Odontologie pourraient être réutilisés lors des Travaux Pratiques et Dirigés créant ainsi une banque de donnée. L'accès à une plus grande diversité de cas serait donc plus enrichissant pour les étudiants puisqu'il serait plus proche de la réalité clinique.

L'analyse de modèles numériques permet une économie de temps et de matériaux, en effet une fois l'acquisition du modèle réalisée, le fichier peut être partagé et étudié sur les différents postes de travail. Il n'est donc pas nécessaire de couler de nouveaux modèles. Cette dématérialisation des modèles supprime les inconvénients de stockage (coût des modèles et espace de stockage).

## **2. LA CFAO EN PAPIM**

## **2.1. Définition et généralités** (8–10)

Le sigle CFAO signifie Conception et Fabrication Assistées par Ordinateur.

En odontologie, on définit la CFAO par l'ensemble des équipements et techniques nécessaires de la modélisation à la fabrication d'un dispositif médical sur-mesure : prothèse fixée ou amovible, plan de libération occlusale, guide chirurgical...

#### **2.1.1. Composition de la CFAO** (11)

La CFAO est une combinaison de la CAO (Conception Assistée par Ordinateur) et de la FAO (Fabrication Assistée par Ordinateur)

- La CAO permet de concevoir virtuellement en 3D, à l'aide de logiciel spécialisé, le projet prothétique.
- La FAO quant à elle va matérialiser ce travail prothétique à l'aide de machine-outil pilotée par un ordinateur ayant les données enregistrées de la CAO.

### **2.1.2. Les techniques de la CFAO** (12–14)

Il existe 3 techniques de CFAO : la CFAO directe, semi-directe et indirecte.

On les différencie en fonction :

- Du type d'empreinte : elle peut se faire par empreinte optique intra-orale à l'aide d'une caméra optique ou par une empreinte chimico-manuelle traditionnelle à l'aide de matériaux d'empreinte (alginate, silicone)
- Du lieu de conception et de fabrication qui peut se faire soit directement au fauteuil par le praticien soit au laboratoire de prothèse.

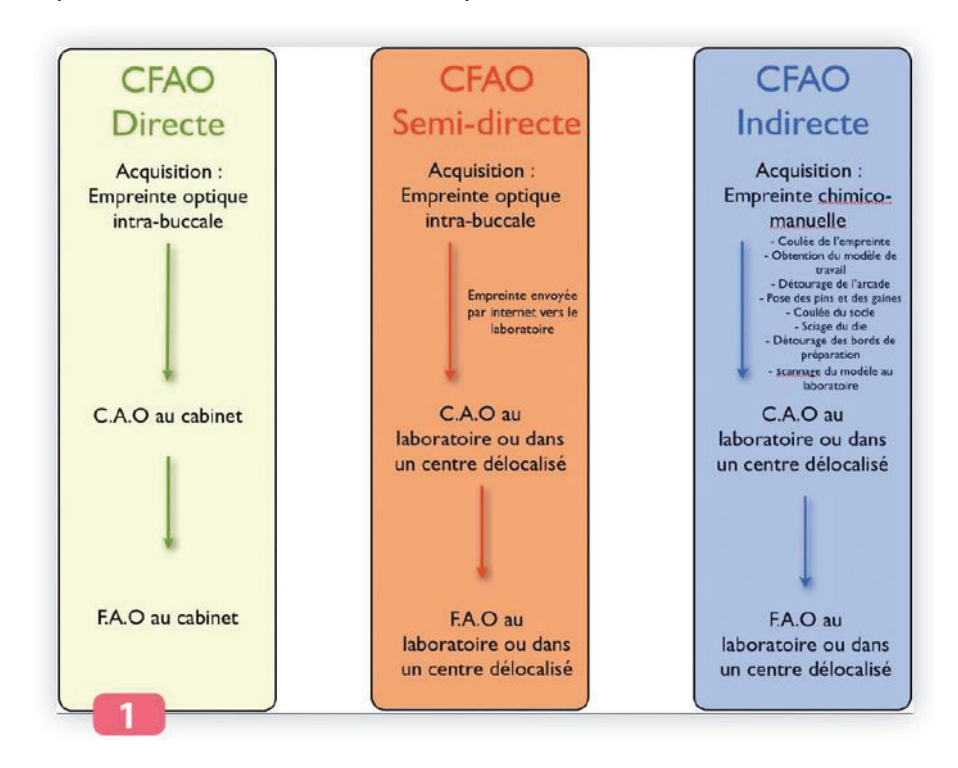

*Figure 1 : Les 3 types de CFAO* 

#### **2.1.2.1. La technique directe** (13,15–17)

La CFAO directe est, à ce jour, une technique faisant partie intégrante de l'arsenal thérapeutique du praticien. Elle permet de restaurer prothétiquement une dent en une seule séance. Le praticien réalise une empreinte à l'aide d'une caméra numérique (scanner), cette empreinte est directement traitée et la pièce prothétique modélisée. La pièce est ensuite fabriquée sur place.

Cette technique est principalement utilisée dans des cas de couronne unitaire, d'inlay ou d'onlay.

#### **2.1.2.2. La technique semi-directe** (17,18)

En CFAO semi-directe, la conception et la fabrication sont réalisées au laboratoire. Le praticien va prendre une empreinte numérique qui sera transférée au laboratoire puis traitée par ce dernier.

Le praticien bénéficiera du savoir-faire, des machines-outils et des dernières techniques du prothésiste et s'ouvre ainsi à de nombreuses indications plus complexes telles que les bridges, les PAPIM, les restaurations esthétiques stratifiées, etc…

Cette technique permet de s'affranchir de l'utilisation de matériaux d'empreinte souvent à l'origine de contrainte pour le patient, tel que le réflexe nauséeux, tout en bénéficiant d'une excellente précision et qualité d'empreinte.

Le cas clinique présenté dans ce travail a été réalisé en technique semi-directe.

#### **2.1.2.3. La technique indirecte** (17,18)

En CFAO indirecte, CAO et FAO se font également au laboratoire cependant le praticien réalisera au cabinet dentaire une empreinte physico-chimique.

Cette technique impacte directement les techniques de travail du prothésiste qui, une fois l'empreinte coulée, doit scanner le modèle obtenu pour pouvoir la modéliser sur ordinateur et commencer la réalisation numérique du travail.

Les données sont ensuite transmises à une machine d'usinage qui fabrique la pièce prothétique.

### **2.2. La conception assistée par ordinateur**

L'objectif du laboratoire, avant de débuter la CAO, est d'obtenir un modèle de travail sous forme de fichier numérique.

- Soit le praticien réalise une empreinte physique (technique indirecte)

- Soit il réalise une empreinte numérique : les fichiers exportés sont pour la plupart au format .stl. Exception faite pour certaines suites logicielles qui autorisent le transfert d'un fichier au format propriétaire permettant de transmettre davantage de données.

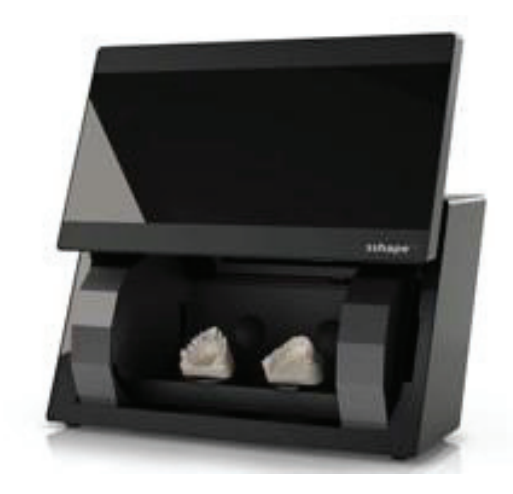

*Figure 2 : Exemple de scanner de laboratoire D200 de 3Shape*

Les étapes de conception du châssis sont sensiblement les mêmes qu'elle soit faite traditionnellement ou numériquement. Le logiciel offre cependant un gain de temps et la suppression des tâches fastidieuses.

Les étapes de CAO présentées ci-après sont issues du projet cinématographique de cette thèse, sur le logiciel Dental System de 3Shape.

Dans un premier temps, on détermine l'axe d'insertion grâce au paralléliseur numérique. Le logiciel nous indiquera ensuite les contre-dépouilles présente sur le modèle à l'aide d'un

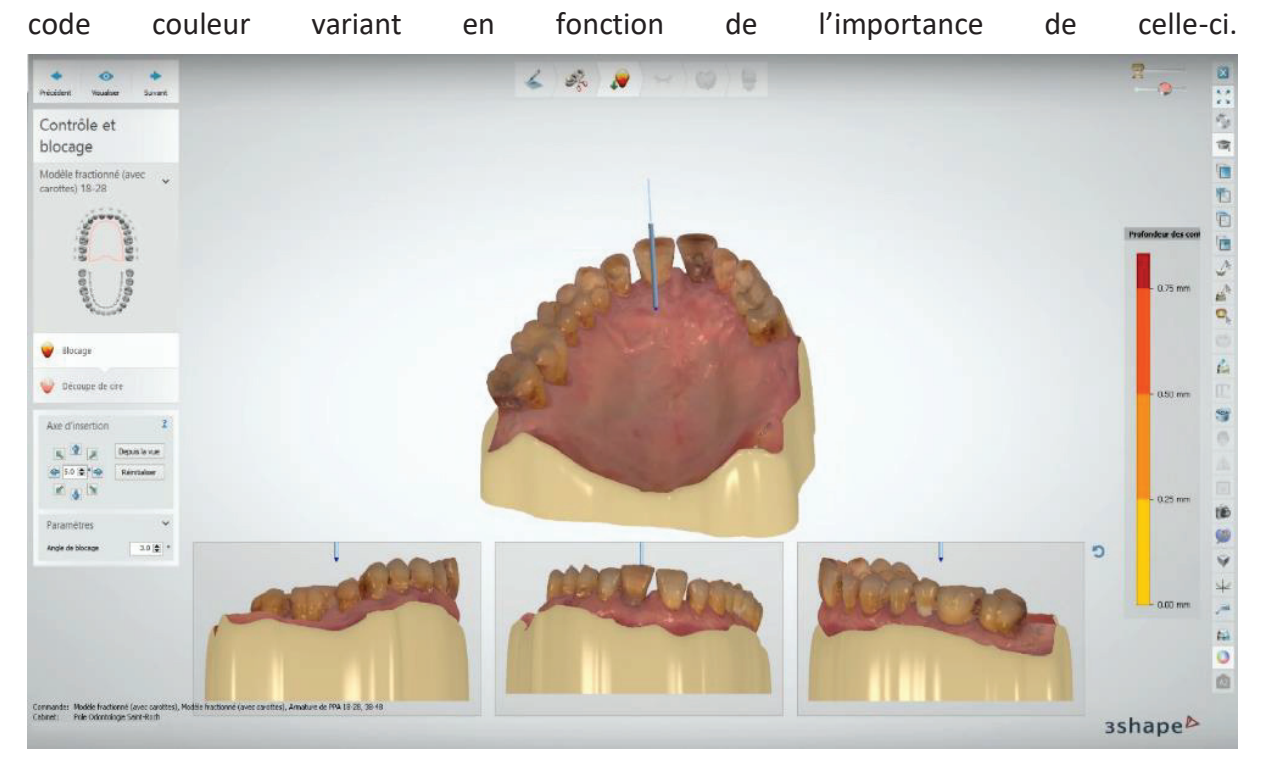

*Figure 3 : Détermination de l'axe d'insertion (3Shape Dental System, Dental Concept Méditerranée)* 

Les contre-dépouilles sont comblées et un espace est aménagé pour permettre de placer le bras de rétention des crochets.

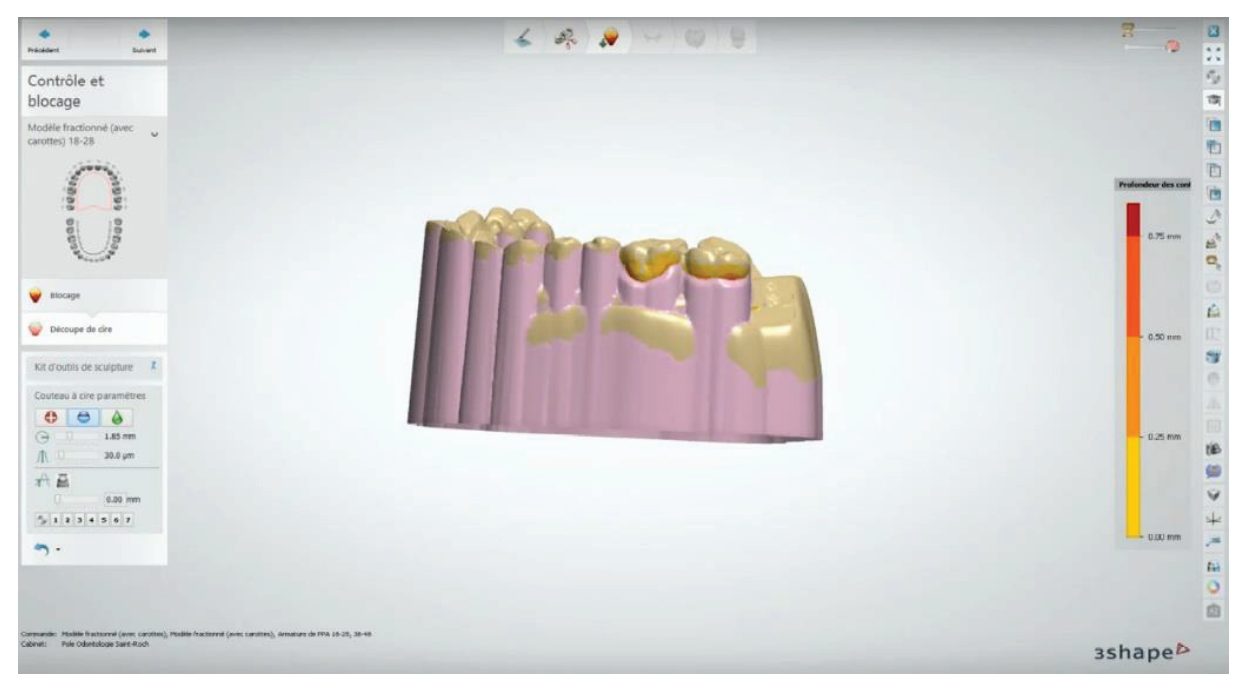

*Figure 4 : Suppression des excès de cire de comblement (3Shape Dental System, Dental Concept Méditerranée)* 

Ensuite tous les éléments constitutifs du châssis peuvent être mis en place : selle, armature, crochets, potences. L'opérateur peut intervenir sur le diamètre et l'épaisseur des différents éléments.

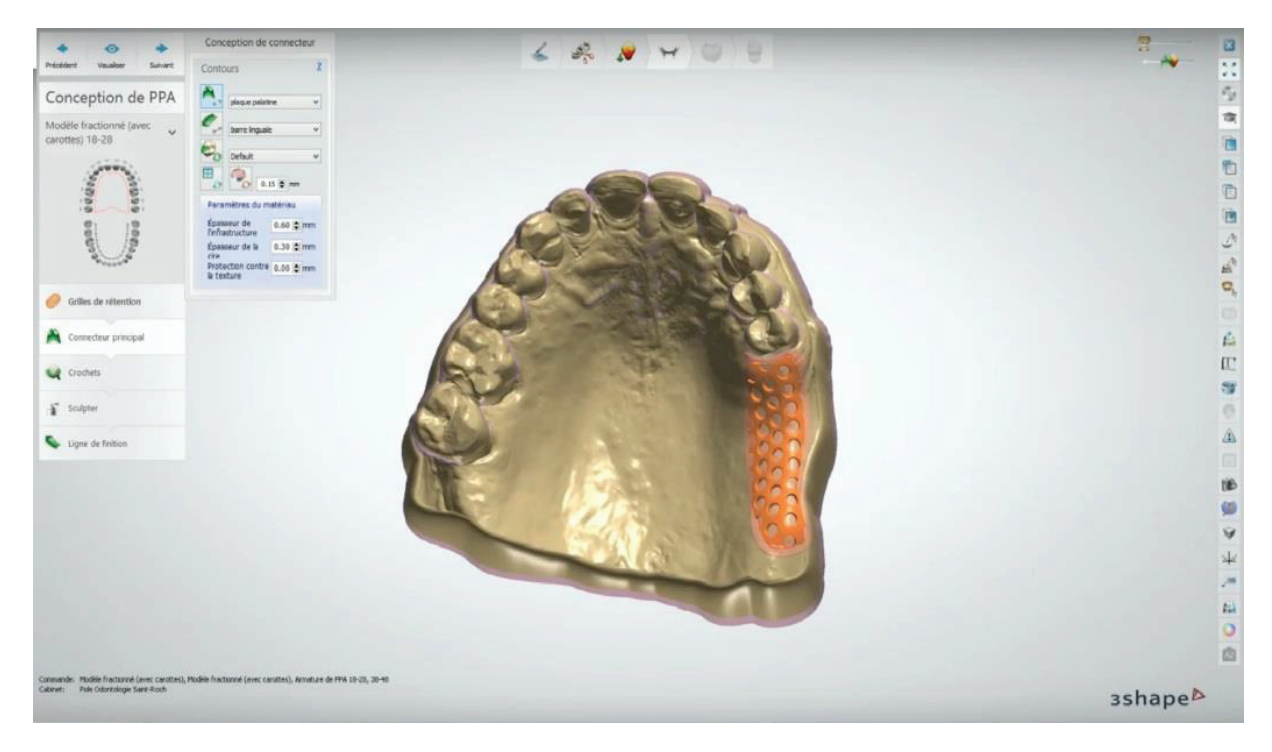

*Figure 5 : Mise en place de la selle (3Shape Dental System, Dental Concept Méditerranée)* 

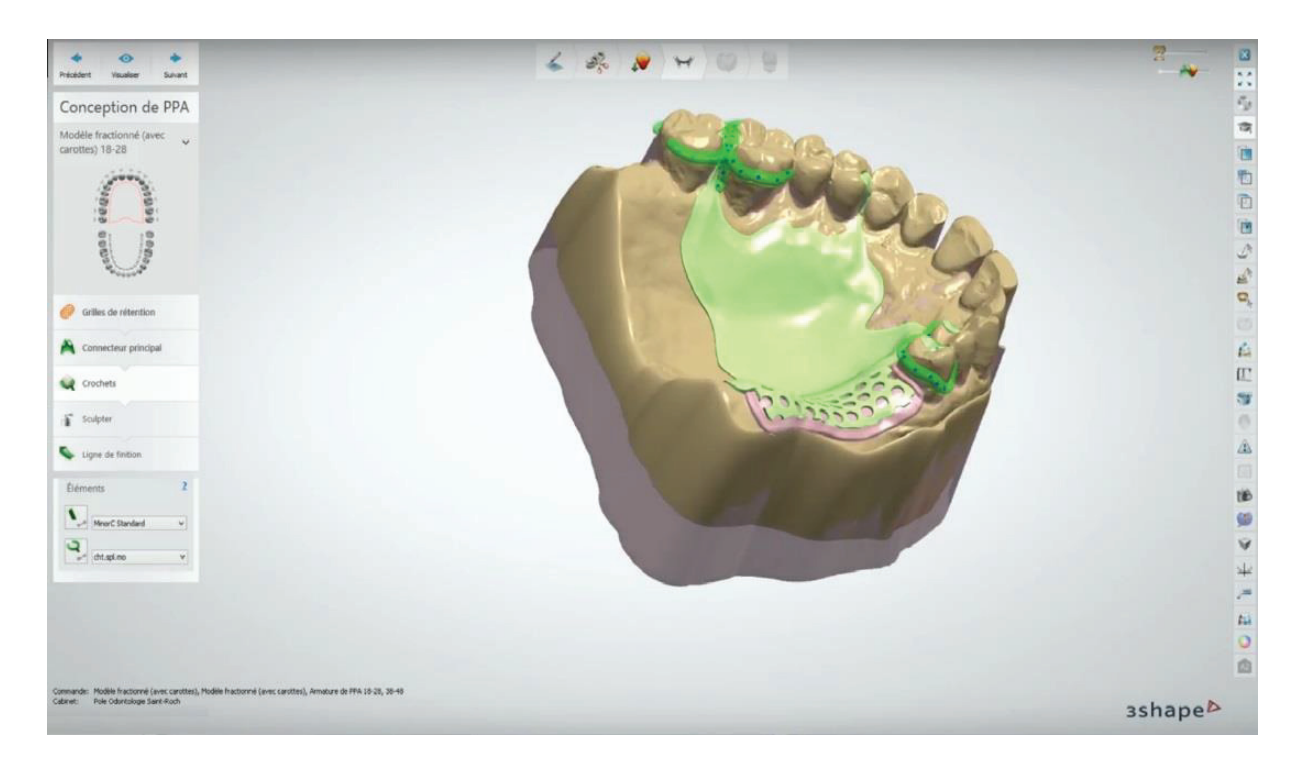

*Figure 6 : Réalisation des différents crochets (3Shape Dental System, Dental Concept Méditerranée)* 

Une fois terminé, des finitions sont apportées afin d'unir tous les éléments entre eux (liaison des éléments, lissages, fusions de formes).

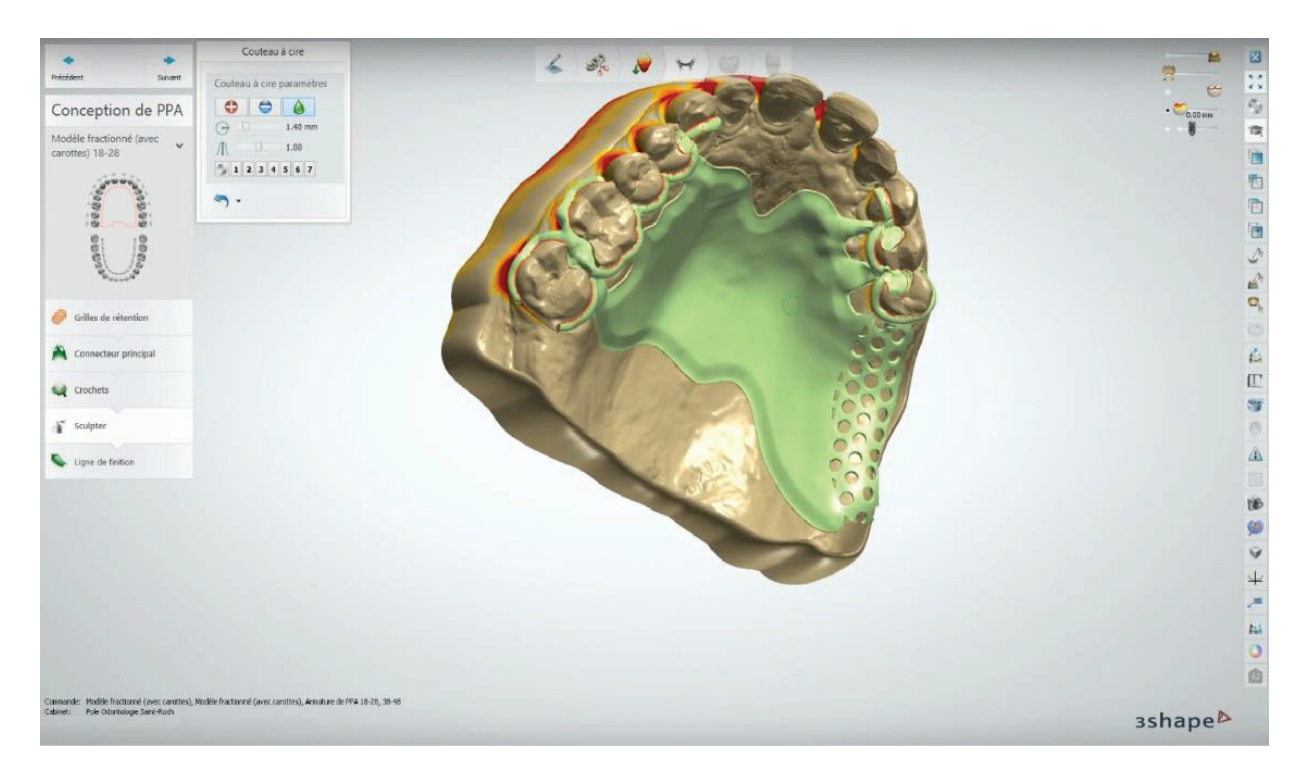

*Figure 7 : Finition du châssis (3Shape Dental System, Dental Concept Méditerranée)* 

## **2.3. La fabrication assistée par ordinateur** (19,20)

Dernière étape de la CFAO, la fabrication assistée par ordinateur. Elle correspond à l'interface entre CAO et la machine-outil à commande numérique. La FAO permet de réaliser deux opérations :

- La préparation de la fabrication en fonction du matériau utilisé et de la procédure de mise en forme.
- Créer les séquences de mise en forme d'une ou de plusieurs maquettes numériques à fabriquer simultanément.

#### **2.3.1. Les techniques de fabrication** (10,16)

Il existe deux types de fabrication : la fabrication additive et la fabrication soustractive.

#### **2.3.1.1. La fabrication par technique additive**

La fabrication additive consiste en la mise en forme d'un objet par ajout de matière par empilement de couches successives. L'avantage principal de cette technique est la production simultanée de pièces de morphologies différentes et de formes complexes.

La pièce est formée directement, sans passer par un moule ou par usinage d'un bloc, on parle alors de « Fabrication directe ».

Ces machines, en plus de nécessiter un savoir-faire et un espace de stockage important, ont un prix très élevé. Elles sont donc principalement réservées aux laboratoires ou centres d'usinage.

#### 2.3.1.1.1. L'impression 3D

L'impression 3D se déroule sur un plateau. Des buses d'impression se déplacent sur un plan horizontal et projettent sélectivement un matériau de construction. La pièce est réalisée par addition de couche successive.

A chaque dépôt de couche, le plateau descend de la valeur de l'épaisseur de la couche suivante.

L'impression 3D peut se faire de deux façons :

- Par injection simultanée de cires durcie par chauffe.
- Par injection de résine photosensible liquide durcie par polymérisation UV.

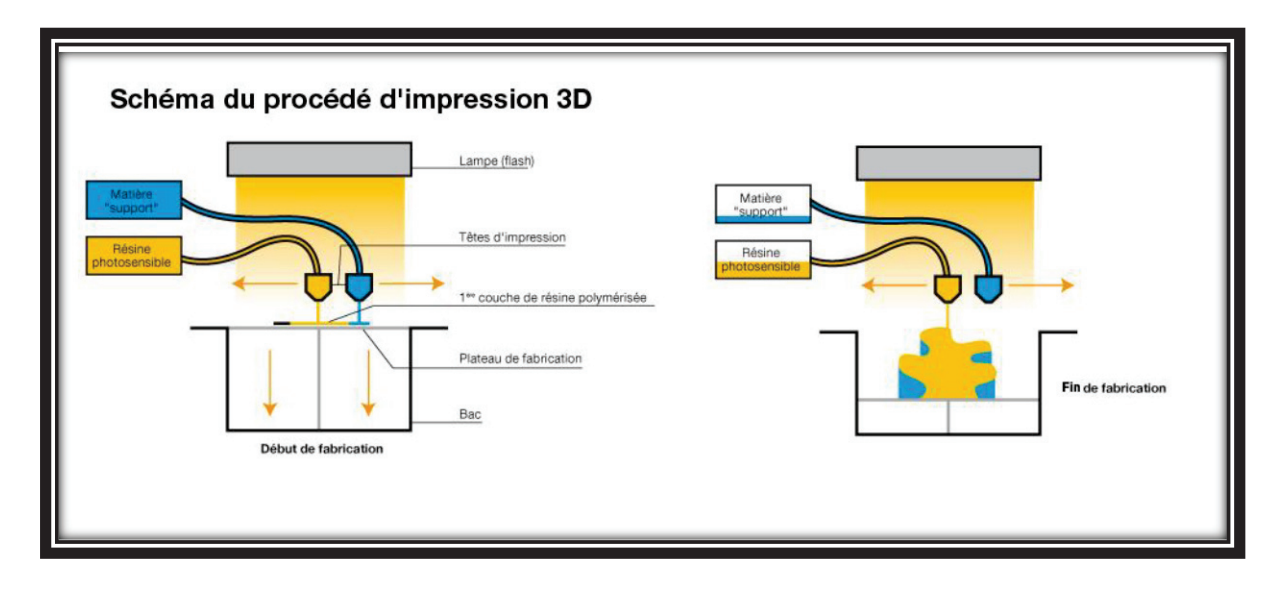

*Figure 8 : Technique d'impression 3D* 

#### 2.3.1.1.2. La stéréolithograpie

Le logiciel de FAO va venir découper virtuellement l'objet en strate et créer une image de chaque strate. L'objet en cours de fabrication est immergé dans une cuve de résine liquide photosensible sur une plateforme horizontale.

L'image bitmap d'une strate est projetée à la surface du bain de résine et se polymérise. Le plateau va ensuite monter (ou descendre) de l'épaisseur d'une strate (de 25 à 150 microns) pour réaliser la seconde strate. Ce processus est répété jusqu'à obtention de l'objet fini.

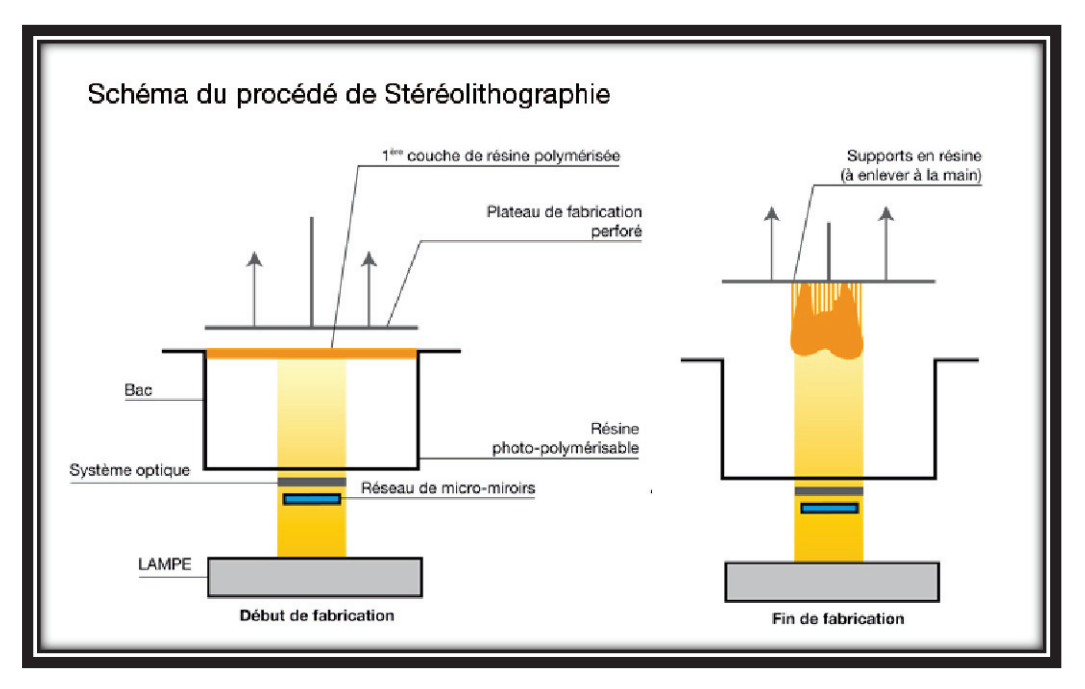

*Figure 9 : Technique de stéréolithographie* 

#### 2.3.1.1.3. La micro-fusion de poudre ou frittage laser

La micro-fusion laser consiste à déposer sur une plaque support, une couche de poudre de quelques micromètres qui va ensuite être chauffée à l'aide d'un faisceau laser jusqu'à leur température de fonte.

Le plateau va descendre d'une épaisseur de couche, une nouvelle est déposée et le processus continue jusqu'à obtention du produit fini.

Cette méthode de fabrication est celle utilisée pour tous les châssis réalisés au Pôle d'Odontologie St Roch et de ce fait, celle utilisée pour le cas clinique présenté dans ce travail.

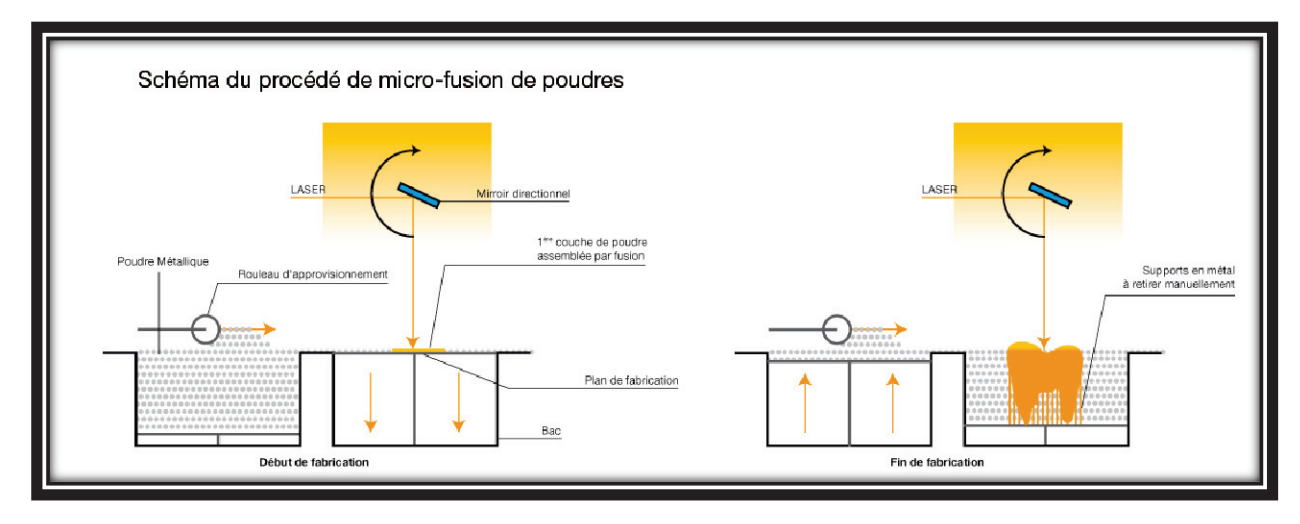

*Figure 10 : Technique de frittage laser* 

#### **2.3.1.2. La fabrication par technique soustractive ou usinage**

La technique d'usinage consiste à mettre en forme un objet à partir d'un bloc par soustraction de matière.

Compte-tenu de la forme complexe des châssis, l'usinage n'est pas un procédé de mise en forme approprié. En effet, la forme complexe (principalement au niveau des crochets) difficile à réaliser engendre une possible fragilité des éléments réalisés. De plus, le temps d'usinage est long et la perte de matériau brut importante.

Bien que l'usinage soit possible, la méthode de fabrication additive est à privilégier pour les châssis.

## **3. MISE EN PLACE D'UN OUTIL PEDAGOGIQUE** (20–24)

## **3.1. Choix du sujet**

C'est lors de ma 6ème année que j'ai pu réaliser un monitorat en PAPIM auprès des étudiants de 3ème année. J'ai pu ainsi participer activement à leur formation dans cette discipline.

Lors de mon cursus, j'ai eu la chance de profiter des supports vidéo du Dr. Scoffier, réalisés dans le cadre de sa thèse, dans le domaine de la réhabilitation amovible complète. L'intérêt des étudiants pour ces vidéos ainsi que leur impact direct sur la compréhension de la discipline m'ont donné envie de réaliser un projet cinématographique similaire illustrant la prise en charge clinique d'un patient partiellement édenté réhabilité par une prothèse amovible partielle à infrastructure métallique par méthode CFAO.

En 4ème année, les étudiants démarrent leur formation clinique. Ce film a pour but de combler le fossé entre travaux pratiques et réalité clinique en les plongeant directement au sein d'une prise en charge concrète et visuelle. Ils profiteront également d'une démonstration de l'utilisation de la Trios de 3Shape.

Pour des raisons de confidentialité (secret professionnel) et pour protéger la propriété intellectuelle, les différents support vidéo seront mis exclusivement à disposition des étudiants. L'enseignant pourra autoriser l'accès au film séance par séance en fonction des enseignements présentés aux étudiants le long de leur cursus. Les étudiants de 4<sup>ème</sup> année et supérieure auront un accès permanent à l'ensemble du film. Ils pourront ainsi aisément les consulter, étape par étape, en parallèle des patients qu'ils prennent en charge.

## **3.2. Le choix du cas clinique**

L'objectif étant de présenter et expliquer l'utilisation d'une caméra intra-orale dans un cas de réhabilitation amovible partielle, le patient sélectionné devait présenter une situation clinique « simple » afin de cibler le sujet du film sur les objectifs pédagogiques.

Afin de pouvoir commencer le projet vidéo, il nous a fallu trouver un patient satisfaisant aux critères d'inclusion :

- Patient présentant un édentement partiel et consultant pour la réfection ou réalisation de prothèses amovible partielle
- Patient dont les soins (si nécessaire) ont été réalisé en amont
- Patient présentant un cas d'édentement simple sans association avec de la prothèse conjointe
- Patient disponible, comprenant les objectifs et compliant

## **3.3. Description du patient**

Le choix final du patient s'est porté sur Monsieur B. M., patient suivie dans le Pôle d'Odontologie de l'hôpital St Roch et pris en charge par un étudiant de Septembre 2018 à Mars 2019.

Tous les soins carieux et endodontiques ont été réalisés avant le début du tournage.

Le patient, âgé de 56 ans, présente une classe II de Kennedy au maxillaire et à la mandibule.

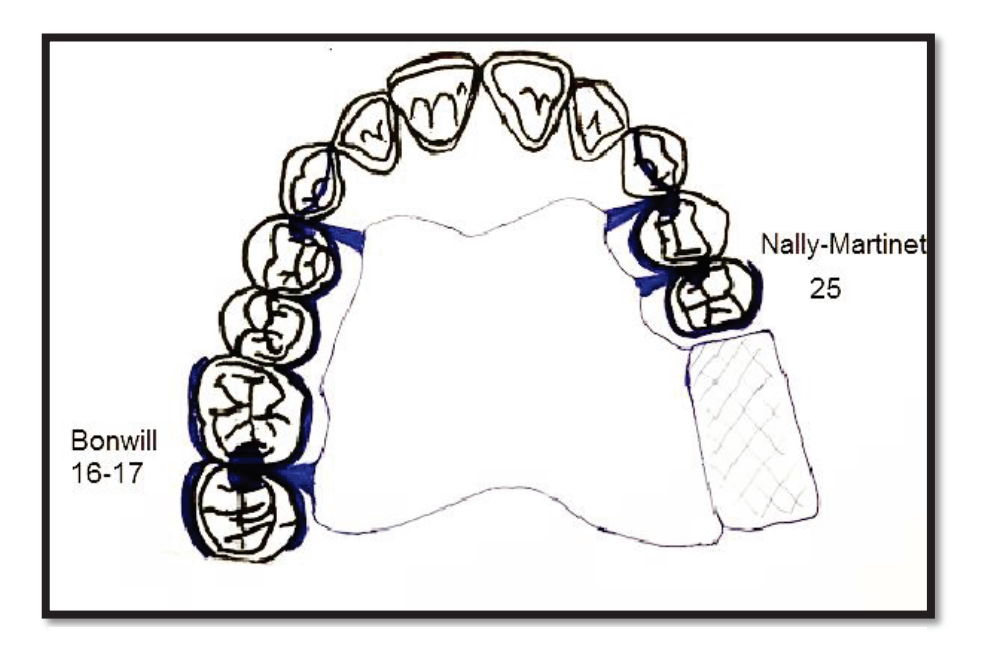

*Figure 12 : Tracé de châssis maxillaire*

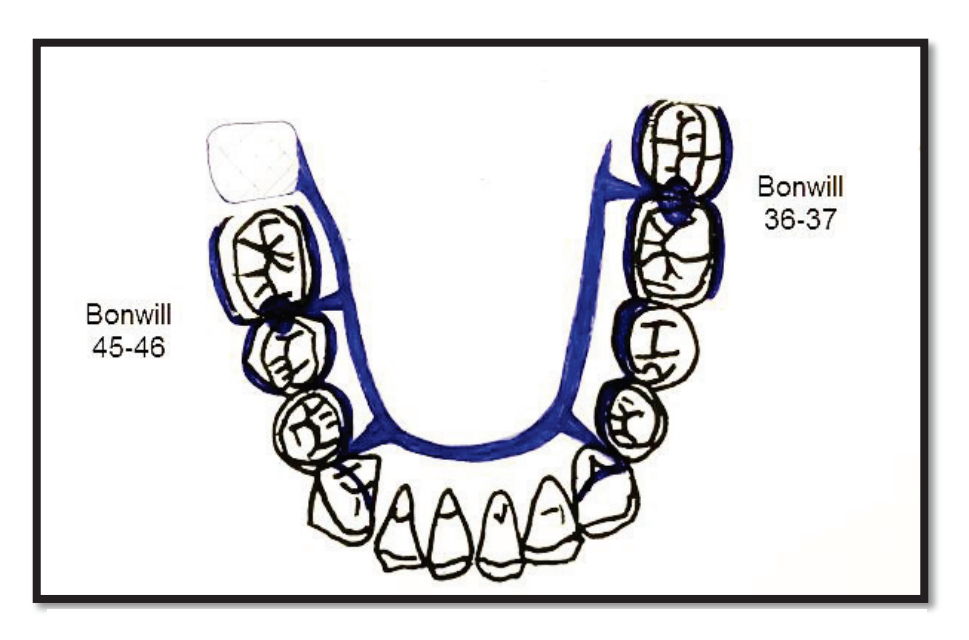

*Figure 11 : Tracé de châssis mandibulaire*

## **3.4. Lieux de réalisation**

Les tournages vidéo ont eu lieu dans deux endroits différents :

- Le suivi du patient ainsi que l'ensemble du tournage des séances cliniques ont été réalisé dans le **Pôle Odontologie du Centre Hospitalo-Universitaire St Roch** à Nice.
- Toutes les étapes laboratoires ont été quant à elles réalisé au **laboratoire de prothèse Dental Concept Méditerranée,** 44 Avenue de l'Arbre Inférieur, 06000 Nice.

## **3.5. Equipe de travail**

#### **3.5.1. Praticien et caméramen**

J'ai, au cours de ce projet, endossé les rôles de praticien, caméraman, scénariste, producteur, monteur.

J'ai également pu collaborer avec un étudiant en 5<sup>ème</sup> année. Il avait, initialement, la charge du patient. Il a pu m'assister lors des prises de vue et même réaliser certaines séquences d'enregistrement. Toutes les séquences cliniques ont été réalisés pendant les vacations de cet étudiant au sein de l'hôpital et nous n'avons pas réquisitionné de box supplémentaires.

#### **3.5.2. Les prothésistes dentaires**

Nous avons eu le plaisir de travailler avec le laboratoire Dental Concept Méditerranée, Mr Bernard Zarb et plus particulièrement Mr Fabrice Fattinelli, responsable de la prothèse adjointe, qui a tout de suite accepté et compris les enjeux du projet. Il a su adopter un discours pédagogique lors des tournages vidéo ceci permettant de fournir un support explicatif complet aux étudiants sur les différentes étapes laboratoire.

## **3.6. Matériel utilisé**

Pour les prises de vue :

- Camescope JVC Everio HD
- Iphone 8
- Trépied de stabilisation

Pour le montage et traitement des vidéos :

- Ordinateur Windows
- Logiciel Movie Studio 16.0

#### **3.6.1. Logiciel Movie Studio 16.0**

J'ai utilisé le logiciel **Movie Studio** pour réaliser le montage de toutes les vidéos.

Celui-ci se présente comme une frise chronologique. Une fois le fichier vidéo ouvert, il peut être traité à n'importe quel endroit de l'enregistrement.

La frise rouge correspond aux différents plans de la vidéo ou piste vidéo. Depuis le tableau de commande (cadre rouge), des titres et des commentaires peuvent y être intégrés. On peut également choisir des transitions entre chaque plan et des divers effets vidéo (cadre bleu) que l'on souhaite réaliser.

La frise violette correspond à la piste audio. Le son initial peut être retouché ou supprimé (bruit d'ambiance important dans un laboratoire de prothèse). De plus des commentaires audios en voix off peuvent y être ajoutés.

A la fin du tournage, j'avais en stock **5 heures et 53 minutes** de vidéo brut soit **28.3 Go de fichiers**.

Il en résulte un total de **7 films** pour une durée totale de **32 minutes et 10 secondes** soit **2,21 Go de fichiers.** 

Etant néophyte dans le domaine du montage vidéo, c'est celui-ci qui m'a demandé le plus d'investissement et de travail. Il représente environ **50 heures de travail.** 

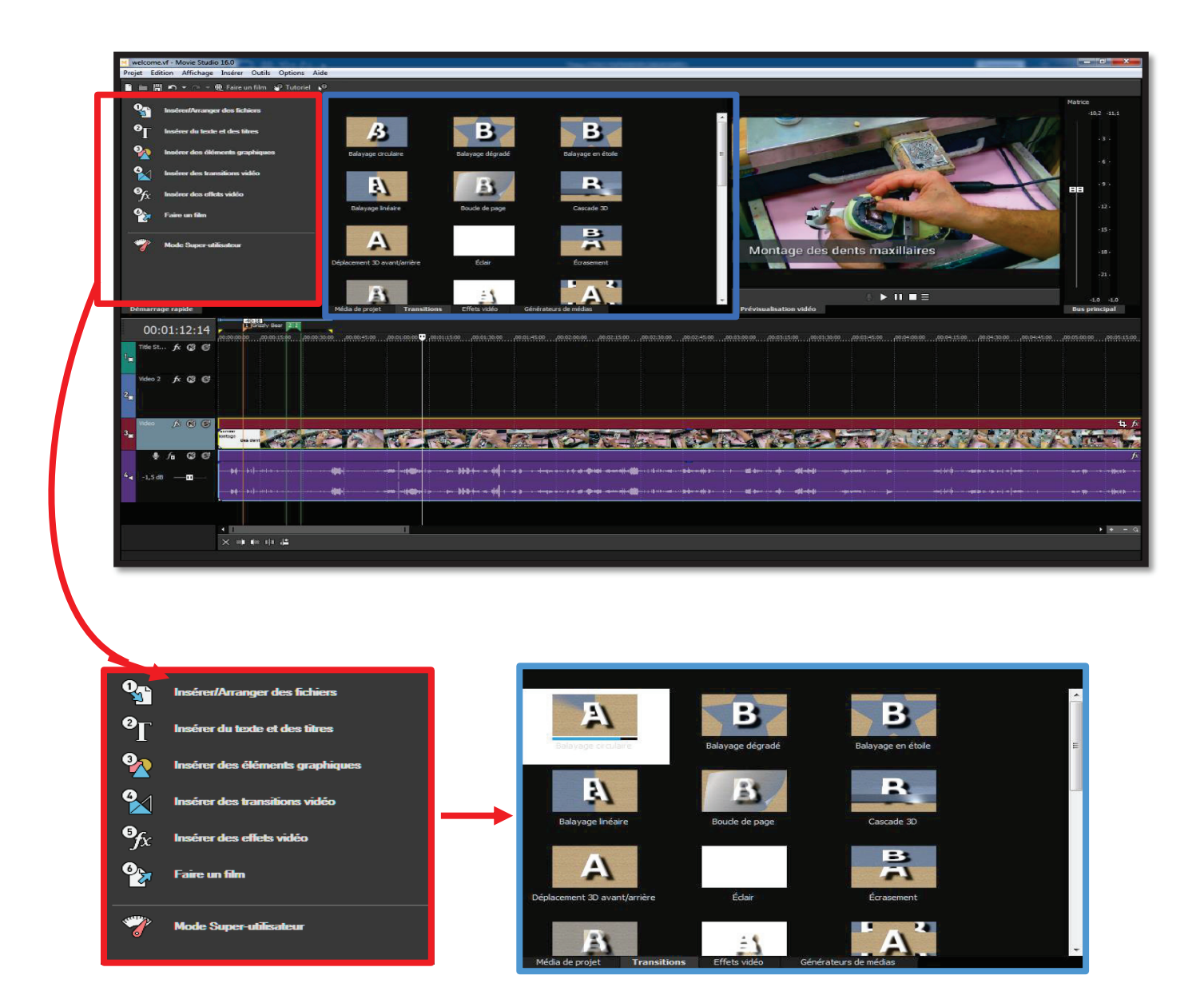

*Figure 13 : Logiciel de montage vidéo*

## **3.7. Tableaux récapitulatifs des séquences**

Le projet cinématographique est résumé en 7 tableaux récapitulatifs comprenant les objectifs de la séance, les difficultés de celle-ci et enfin le travail de montage vidéo.

Les objectifs de travail sont des éléments bien précis de chaque étape mis en valeur dans un but pédagogique.

Les difficultés ont été relevées au fur et à mesure du travail. Elles sont inhérentes à l'acte clinique, au travail de laboratoire et aux conditions de tournage.

La finalisation/exploitation des vidéos détaille en quelques chiffres :

- la durée des séquences cliniques et laboratoires

- les quantités de fichiers brutes enregistrés
- la durée d'enregistrement initiale
- le temps de travail nécessaire au montage des vidéos finales
- la durée et la taille de la vidéo finale

## **Vidéo 1 : EMPREINTE DE TRAVAIL (CLINIQUE)**

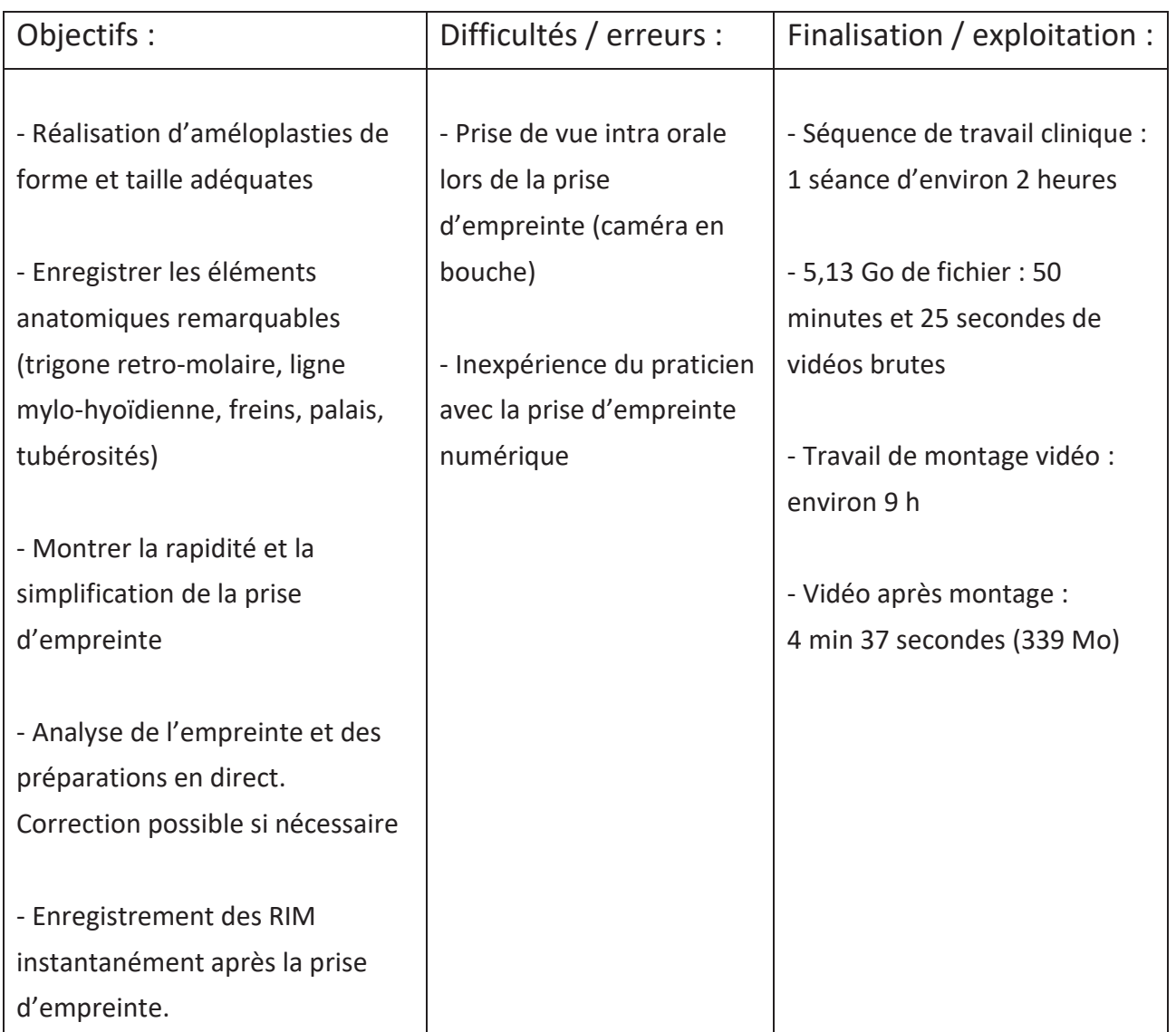

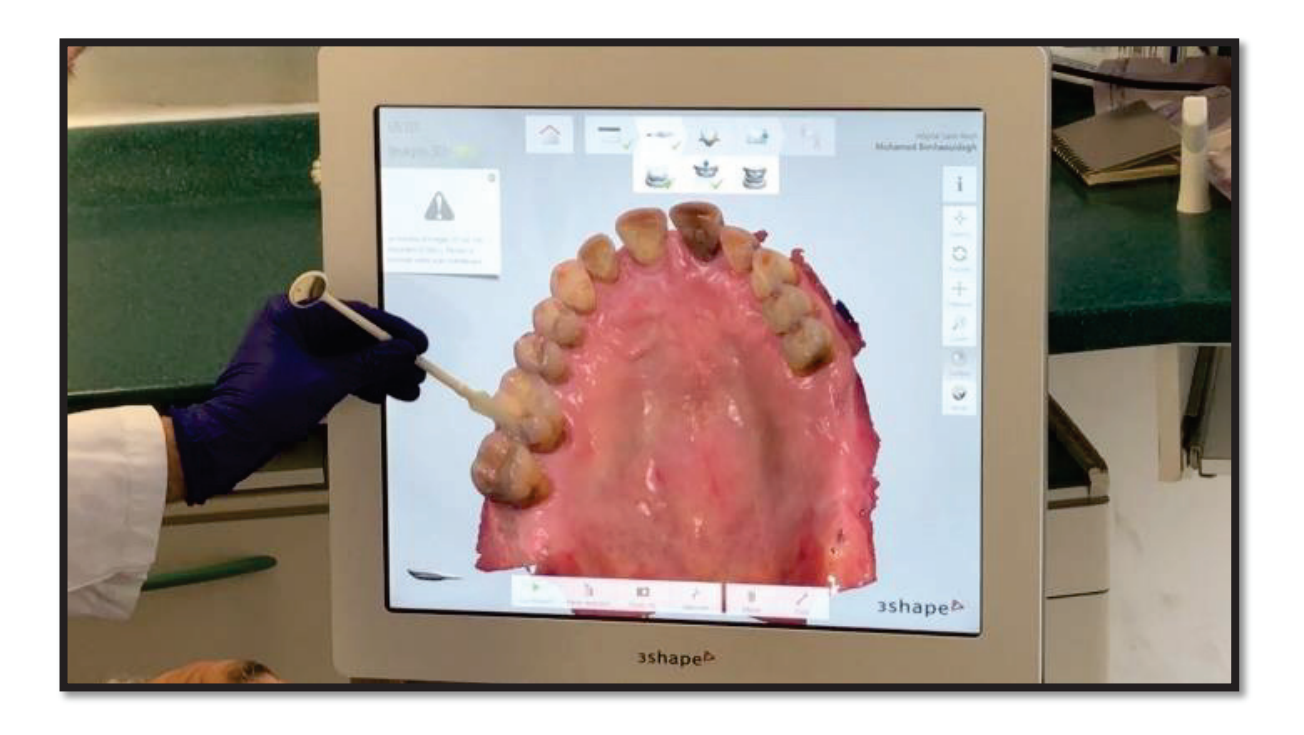

*Figure 14 : Analyse de l'empreinte*

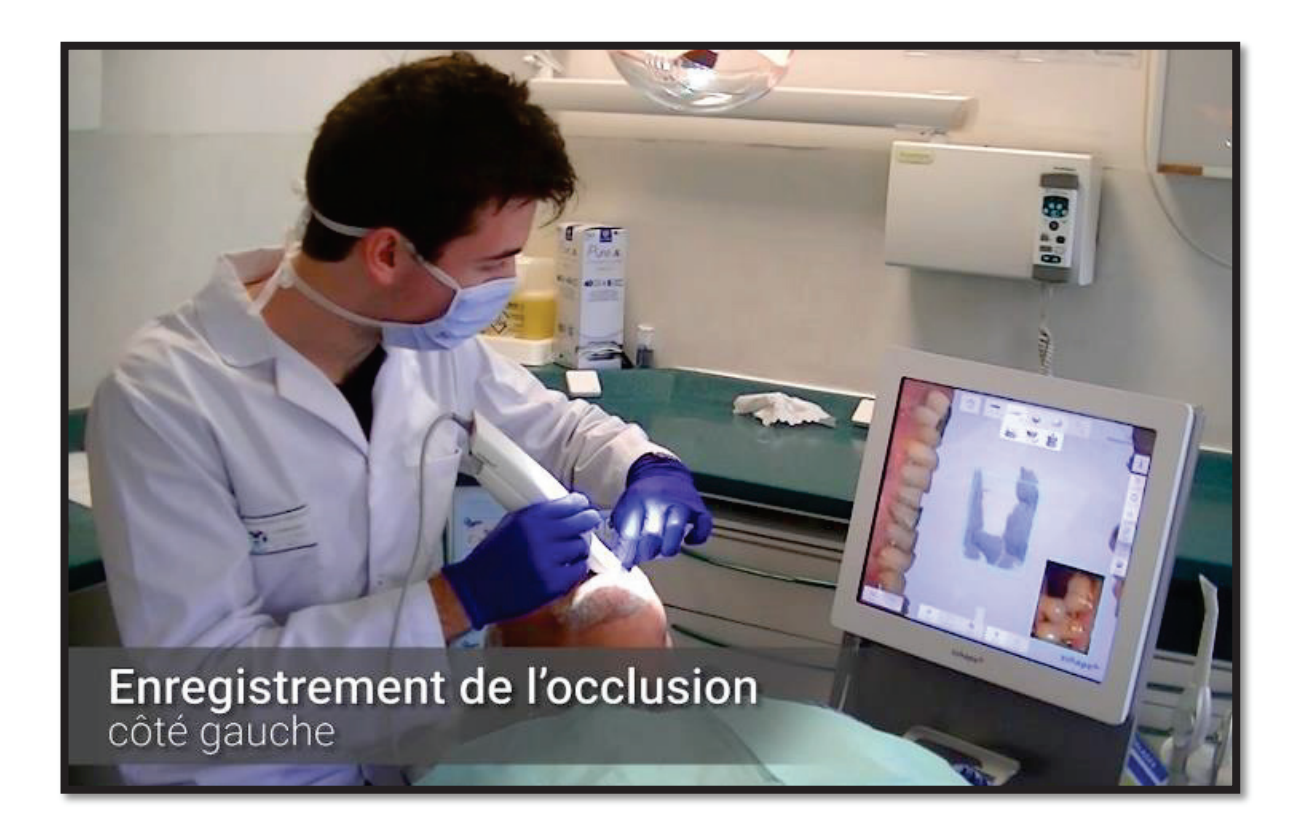

*Figure 15 : Enregistrement des RIM*

## **Vidéo 2 : REALISATION DES CHASSIS (LABORATOIRE)**

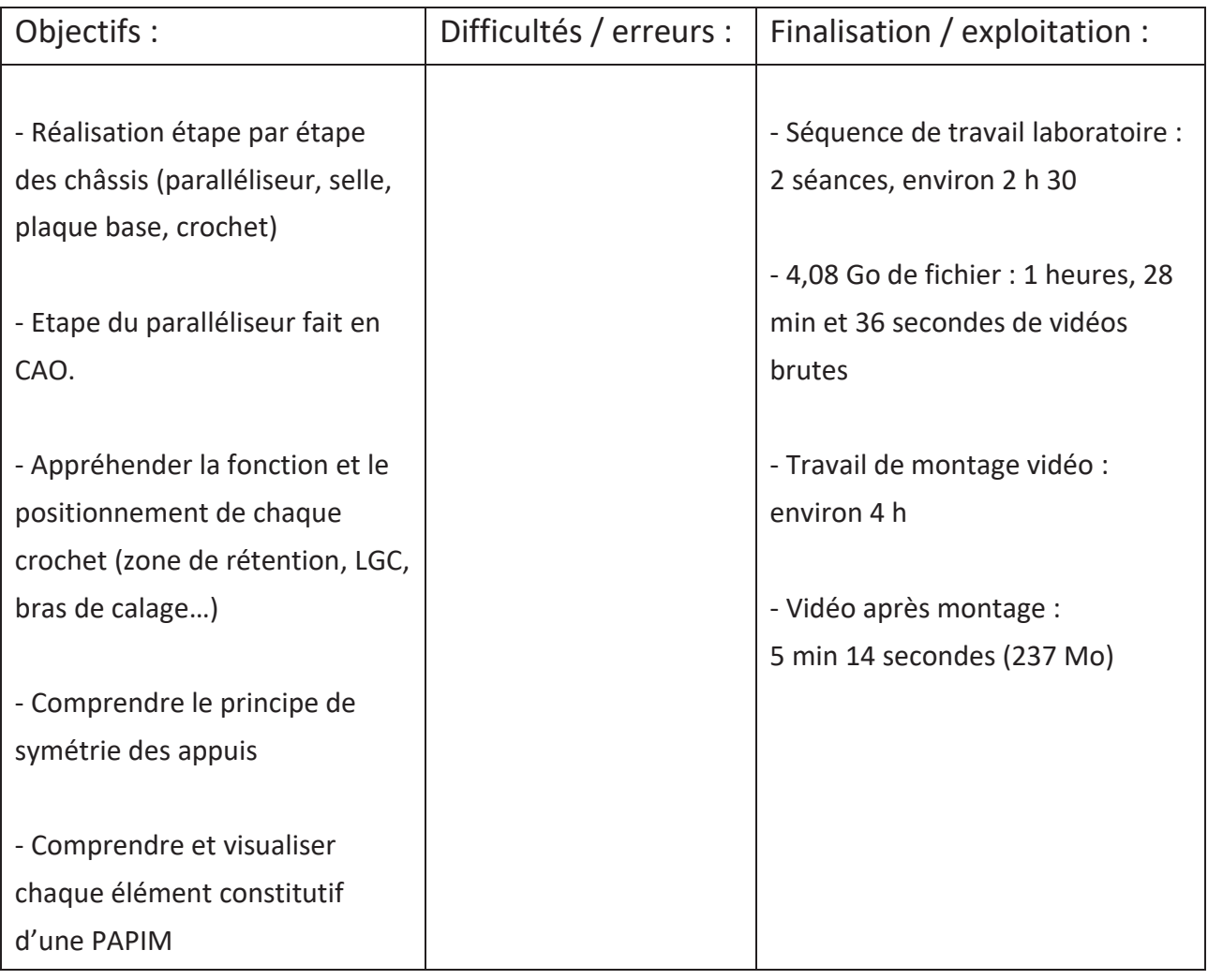

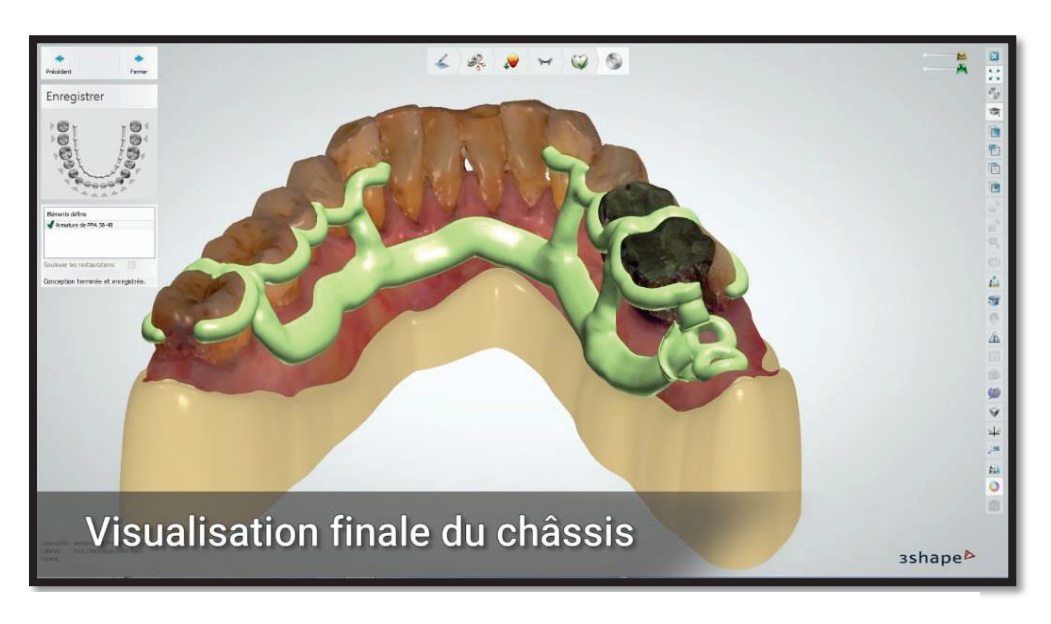

*Figure 16 : Modélisation du châssis mandibulaire*

## **Vidéo 3 : ESSAYAGE DES CHASSIS (CLINIQUE)**

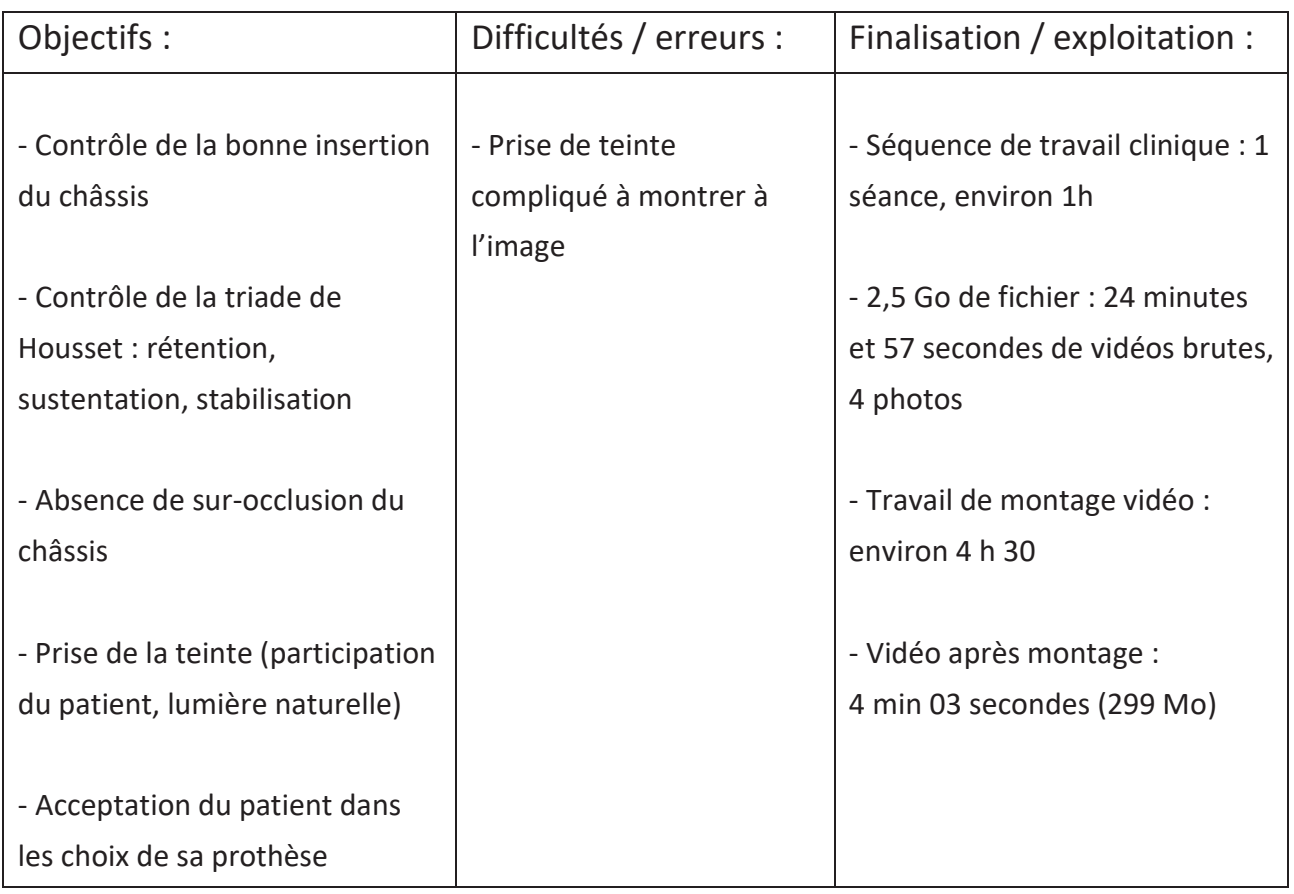

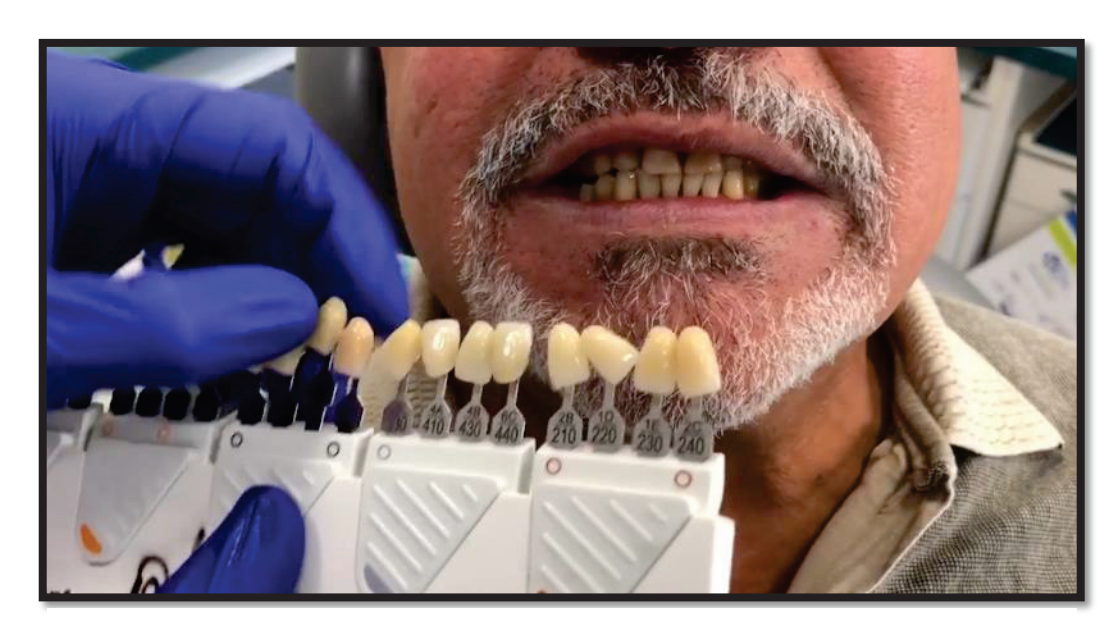

*Figure 17 : Choix de la teinte*

## **Vidéo 4 : MONTAGE DES DENTS (LABORATOIRE)**

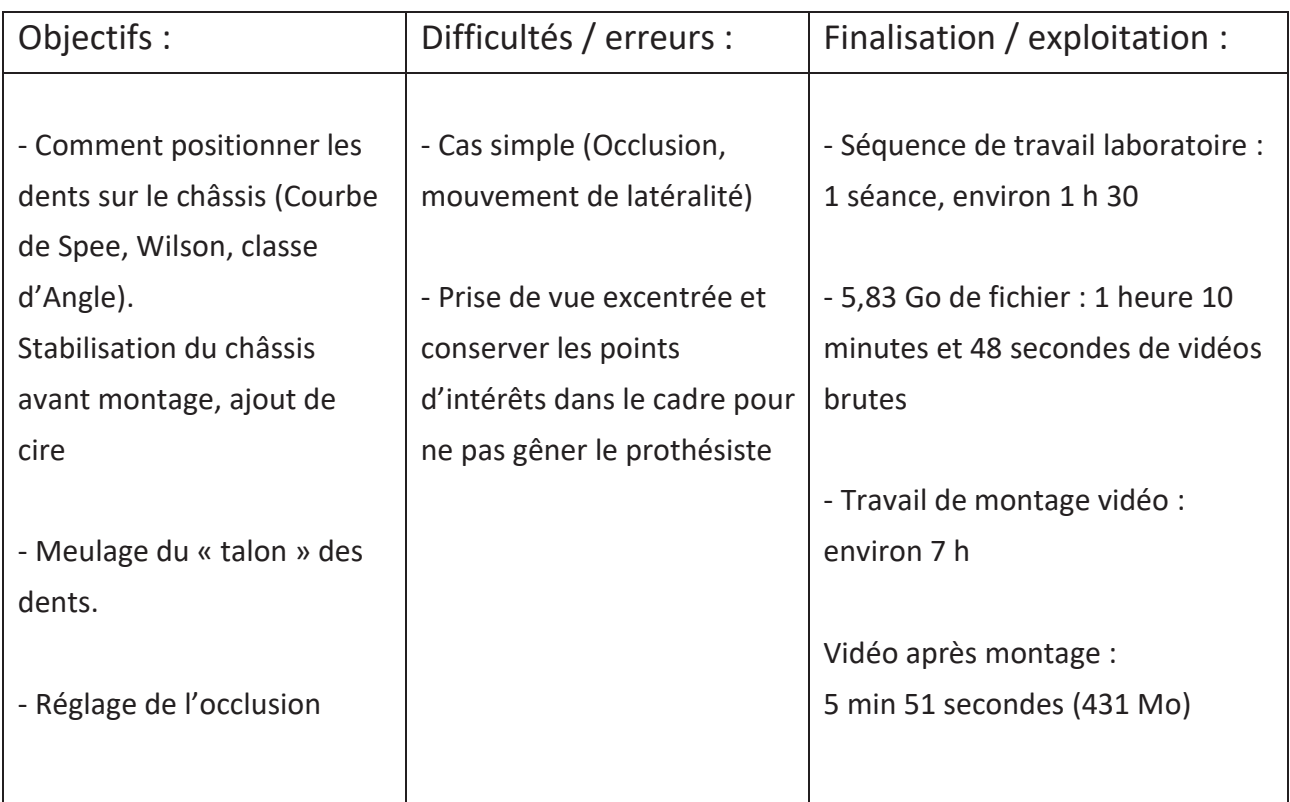

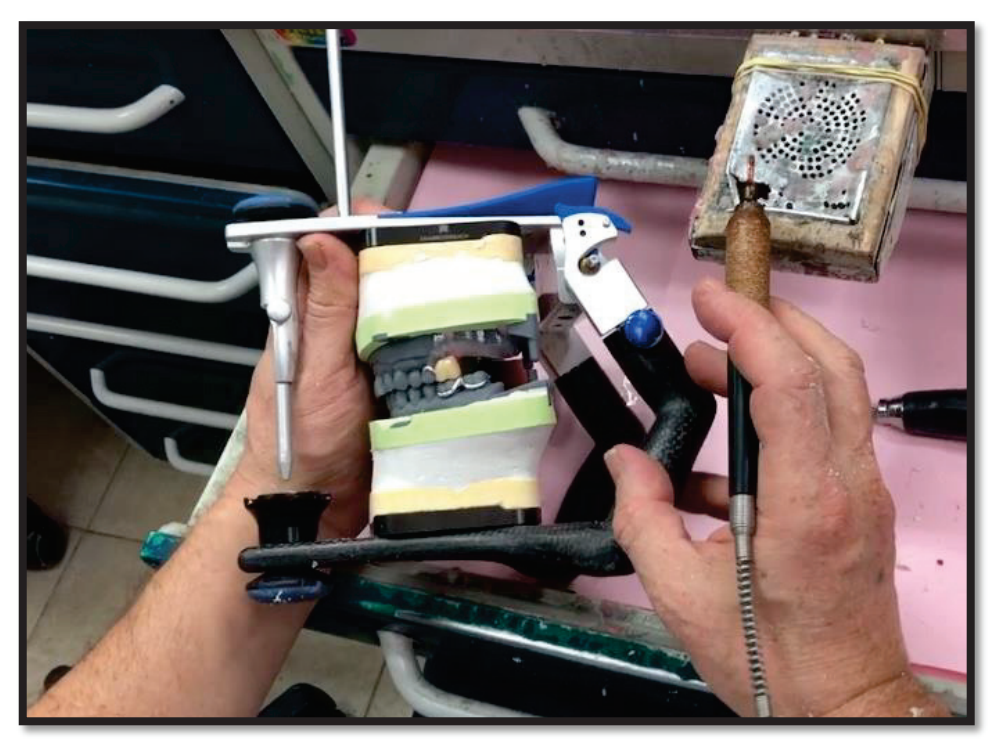

*Figure 18 : Montage de la première molaire maxillaire*

## **Vidéo 5 : ESSAYAGE DES DENTS (CLINIQUE)**

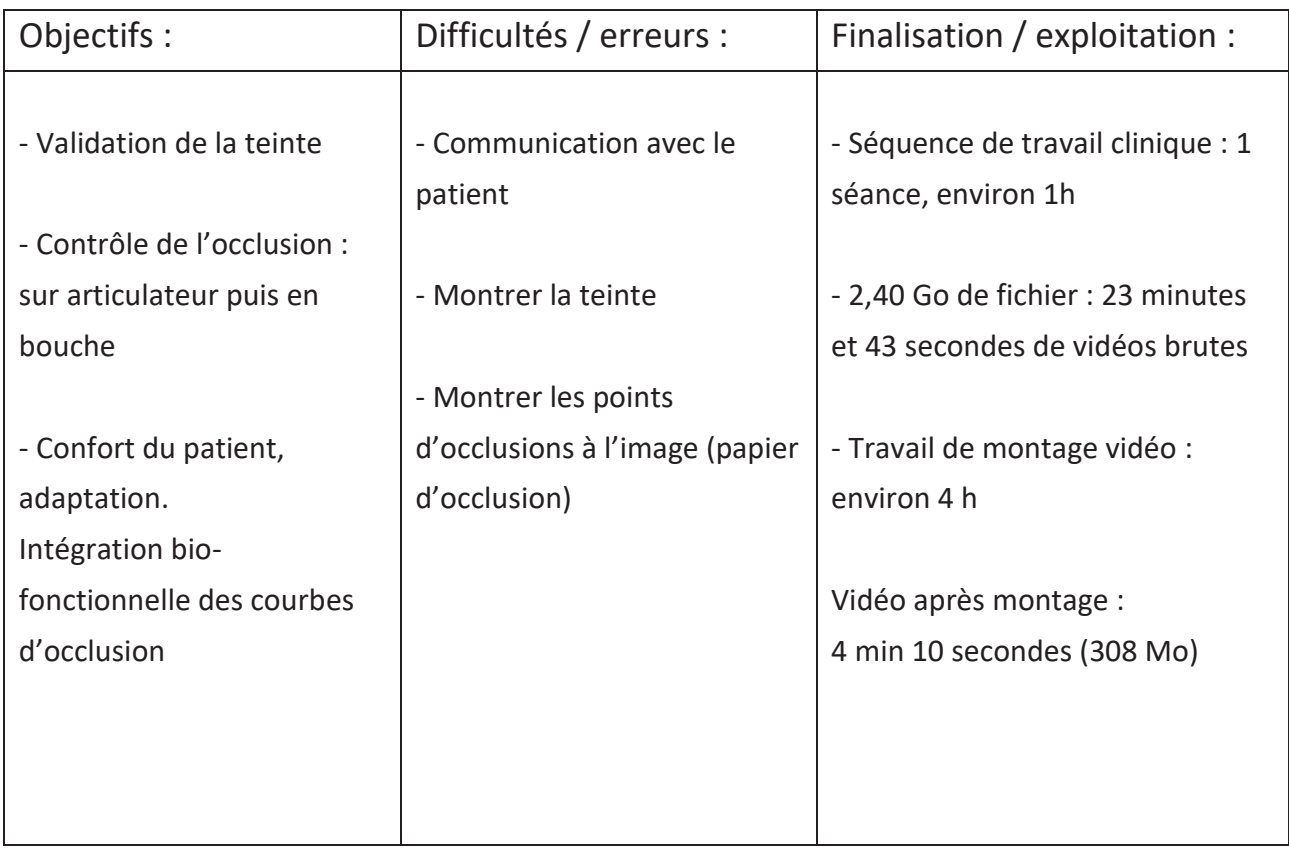

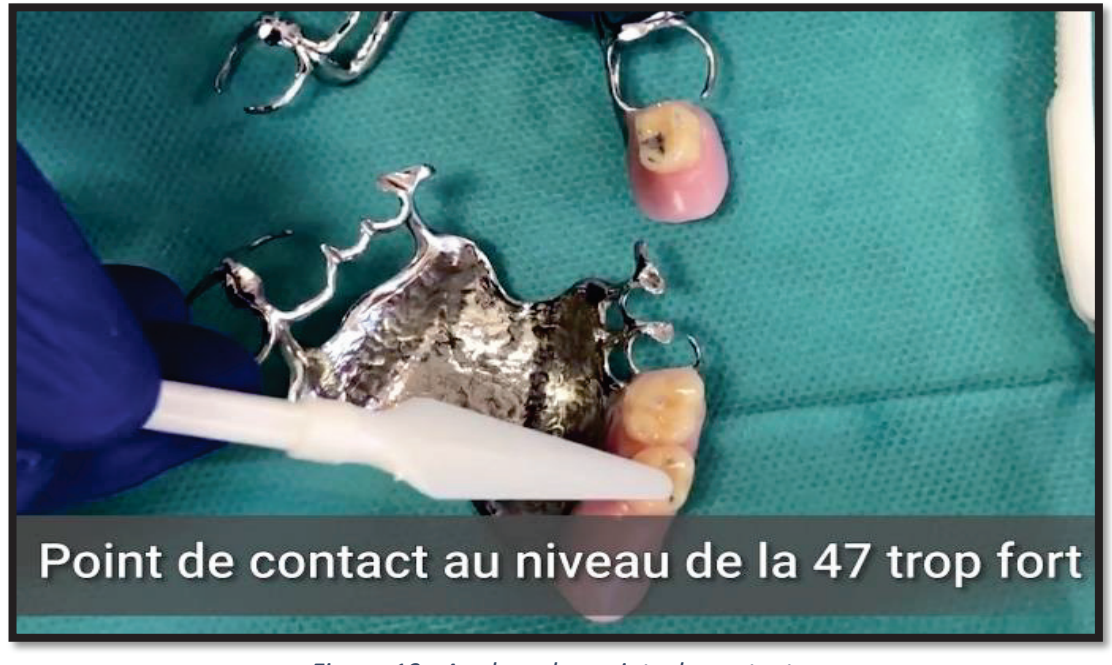

*Figure 19 : Analyse des points de contact*

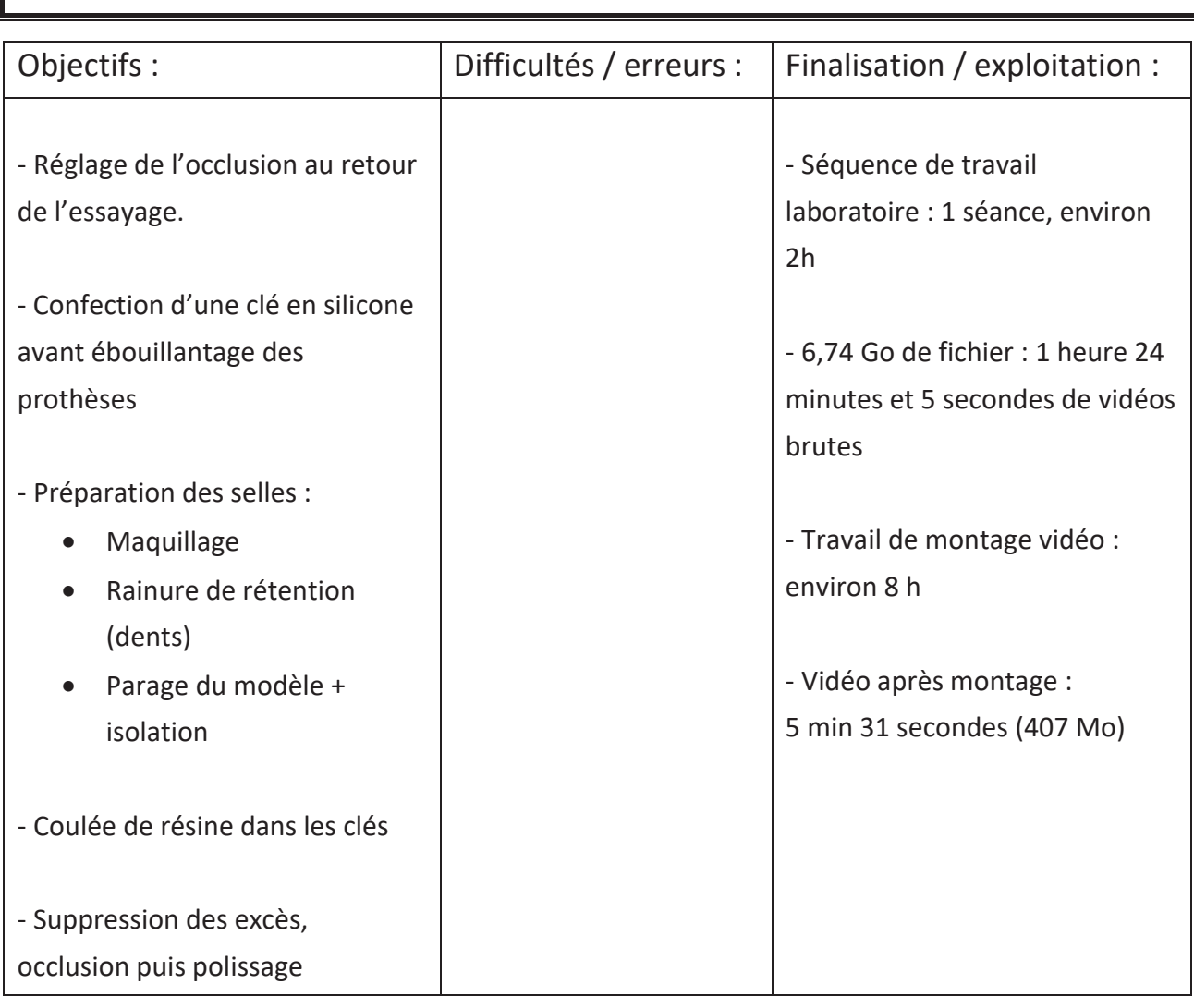

## **Vidéo 6 : POLYMERISATION (LABORATOIRE)**

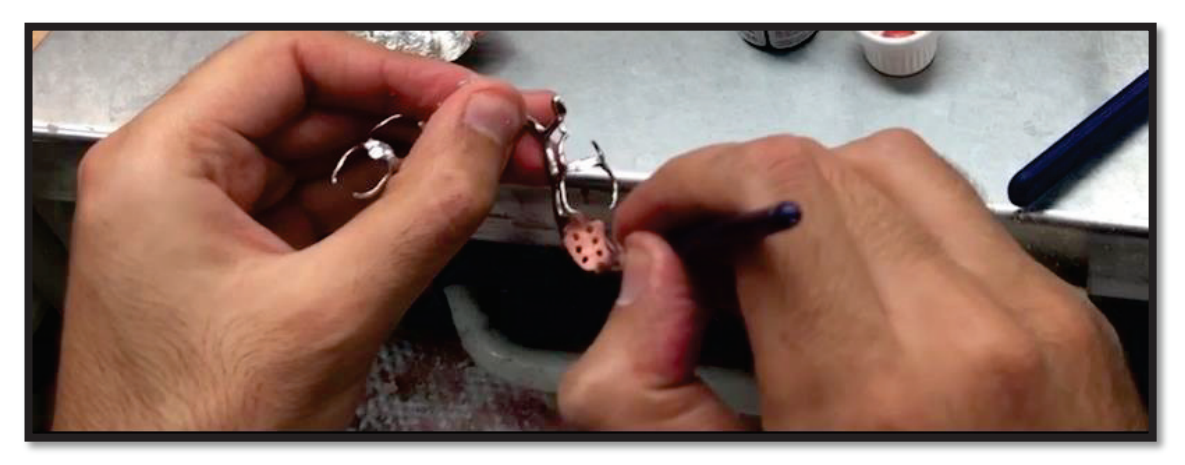

*Figure 20 : Maquillage des selles*

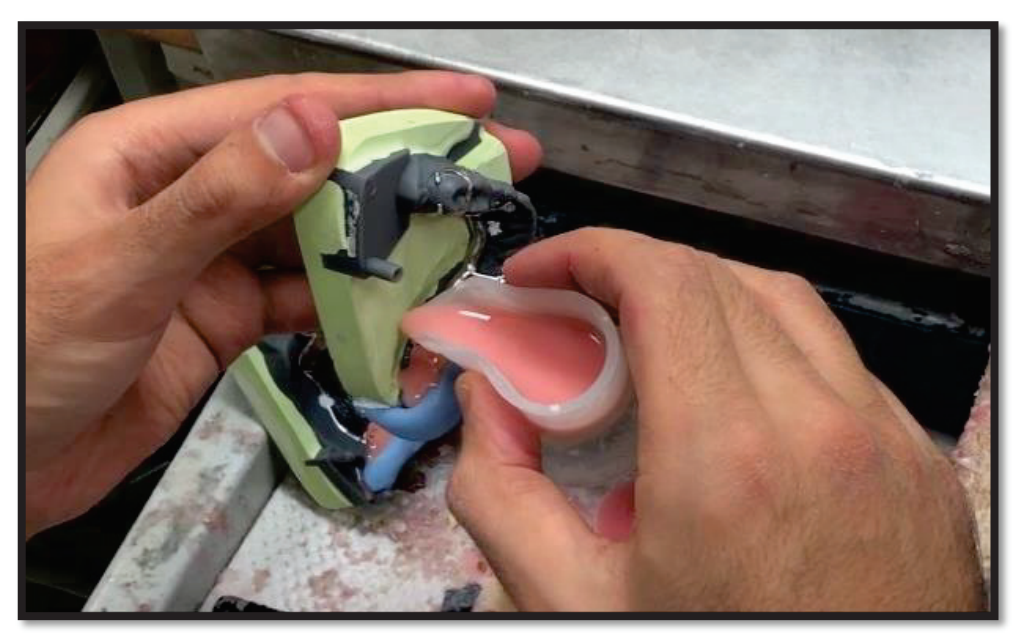

*Figure 22 : Coulée de la résine*

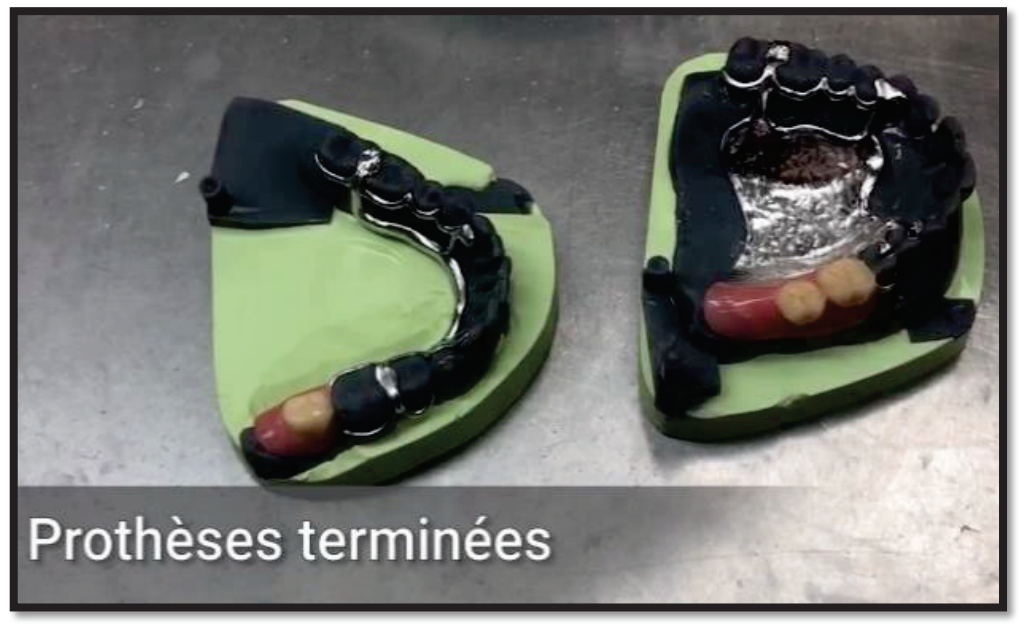

*Figure 21 : Prothèses finales*

## **Vidéo 7 : INSERTION DES PROTHESES (CLINIQUE)**

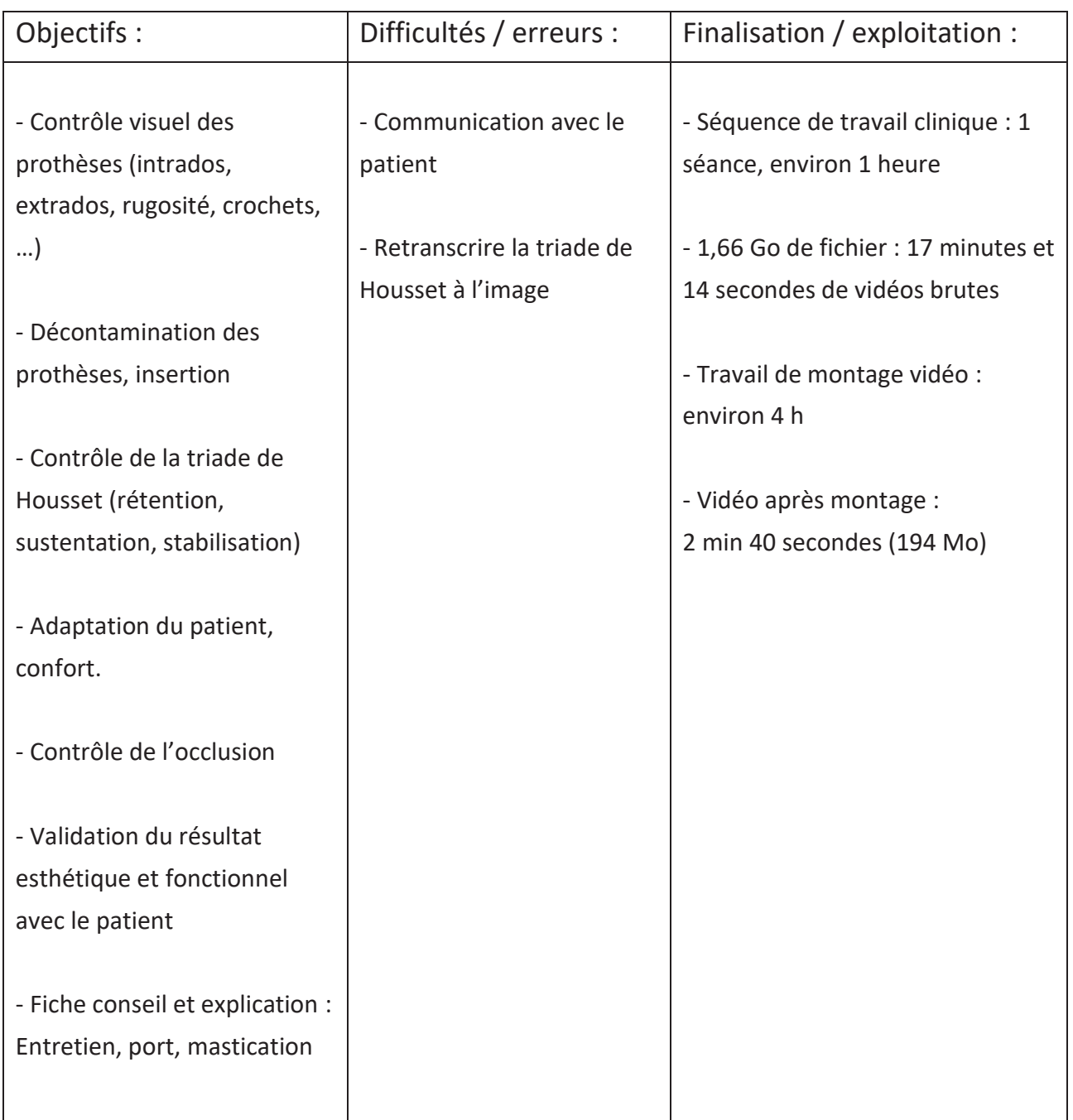

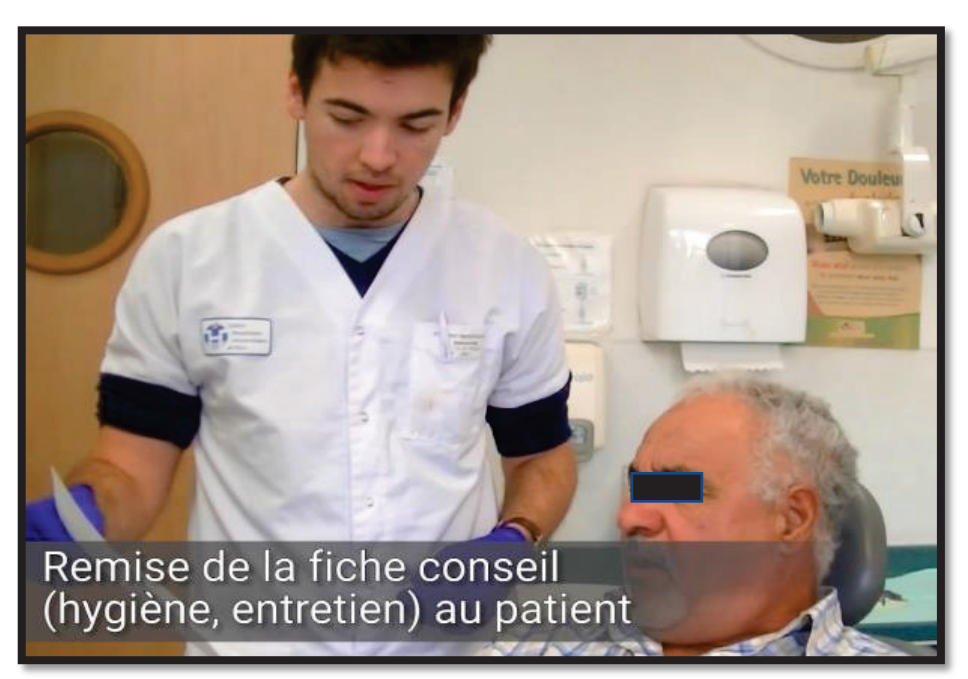

*Figure 24 : Explications de la fiche conseil*

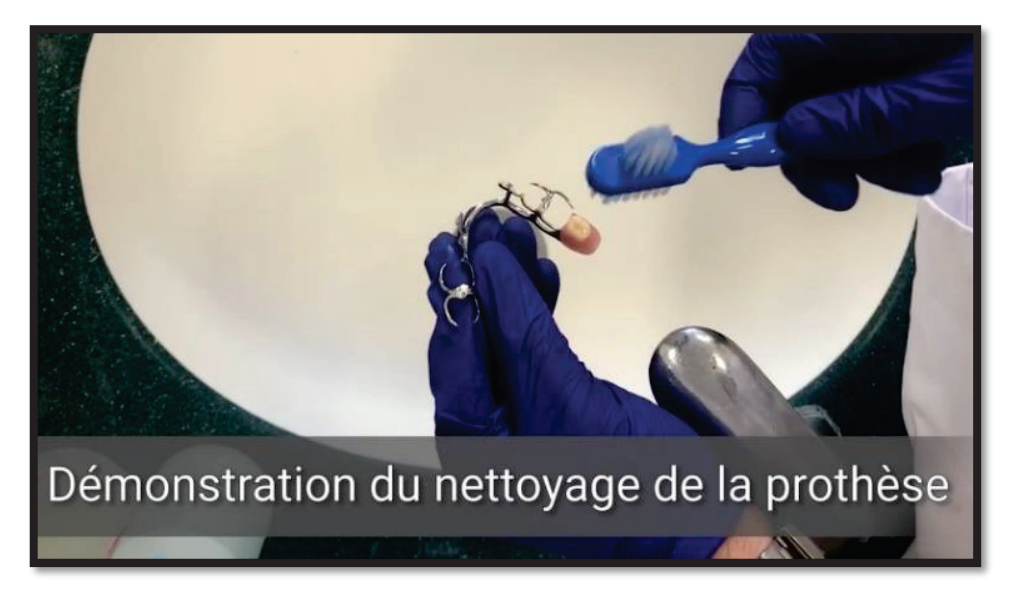

*Figure 23 : Démonstration du nettoyage de la prothèse*

### **CONCLUSION**

Les avancées technologiques en matière de CFAO lui permettent, depuis plusieurs années, de s'intégrer de plus en plus au sein de notre pratique.

La CFAO possède aujourd'hui un champ d'action et de possibilité qui s'élargit chaque année. Elle a donc aujourd'hui une place primordiale dans l'enseignement. Les étudiants doivent pouvoir se former aux technologies de demain qui seront au cœur de la triade praticien, prothésiste, patient. (26)

Ce travail a pour but de montrer les avantages qu'apporte la CFAO dans l'enseignement de PAPIM que ce soit aussi bien au niveau pédagogique que logistique (dématérialisation, partage informatique). En effet, les logiciels de CAO s'intègrent parfaitement dans l'enseignement. La visualisation en trois dimensions, la possibilité de zoomer à l'infini et de déplacer les modèles dans tous les sens de l'espace sont des atouts majeurs pour la compréhension des étudiants.

A ce jour, l'enseignement de PAPIM réalisé à l'UFR d'Odontologie de Nice s'inscrit dans cette volonté de former les étudiants aux technologies de demain. Tout au long de leur cursus, que ce soit en pré-clinique ou en clinique, les étudiants ont la possibilité d'utiliser toute une diversité de système de CFAO (3Shape, CEREC, DentalWings®)

Ce projet s'intègre donc dans cette évolution de l'enseignement dans lequel de nouveaux médias investissent le quotidien de l'étudiant. L'apprentissage par l'observation est un fait établi et la vidéo permet de compléter le support pédagogique traditionnel (5).

Il en découle un projet cinématographique de 7 séquences filmées qui restent expérimentales et perfectibles. Elles sont à la disposition de l'enseignement de PAPIM de la Faculté de Chirurgie Dentaire de Nice. Les étudiants pourront ainsi mieux appréhender la chaîne du numérique depuis l'empreinte de travail jusqu'à la pose de la prothèse.

Ce travail pose les premières bases d'un protocole de réhabilitation par PAPIM grâce à la CFAO. Cependant certains cas d'édentement, plus complexes, nécessitent une approche plus traditionnelle (maquette d'empreinte, empreinte sectorielle de correction...). De ce fait, il serait intéressant, à la suite de ce travail, d'effectuer une analyse comparative de la méthode numérique et de la méthode traditionnelle, puisqu'encore d'actualité à la faculté et en cabinet.

Je tiens à remercier le laboratoire Dental Concept Méditerranée pour son professionnalisme, sans qui ce travail n'aurait pas vu le jour.

### **REFERENCES BIBLIOGRAPHIQUES**

- 1. Rapport de branche UNPPD 2019 données 2018.
- 2. Stemmelin J. Dentapoche : un outil numérique au service de la pédagogie, Thèse d'exercice, Nice, 2017
- 3. Marruchi T. Enseignement de la prothèse amovible partielle : intérêt de la conception fabrication assistée par ordinateur comme outil pédagogique, Thèse d'exercice, Nice, 2016
- 4. Ren Q, Wang Y, Zheng Q, Ye L, Zhou X, Zhang L. Survey of student attitudes towards digital simulation technologies at a dental school in China, Eur J Dent Educ. 2017 Aug;21(3):180-186.
- 5. Brunot-gohin C, Emprin F. Concevoir une e-formation en odontologie : de la réflexion à la mise en œuvre - Cahiers de Prothèse 2019 ; 47 :301-311.
- 6. Poulard S, Parnot M, Demarty L, Dhifallah M, Cocco J, Brulat N, et al. Apport du numérique dans l'enseignement de la prothèse à l'UFR d'Odontologie de Nice. Collège National des Enseignants en Prothèse Odontologique, sept 2018, Bordeaux.
- 7. Zerzour K. Intérêts pédagogiques de la conception et fabrication assistées par ordinateur (CFAO) dans l'enseignement de la prothèse amovible partielle, Thèse d'exercice, Nice, 2015
- 8. Etienne O, Taddei C, Baixe S, Kress P. Apport de la CFAO en prothèse amovible partielle. Cah Prothèse. 2010 ; (152) : 43-59.
- 9. Bilgin M, Baytaroglu EN, Erdem A, Dilber E. A review of computer-aided design/computer-aided manufacture techniques for removable denture fabrication. Eur J Dent. 2016 Apr-Jun; 10(2): 286–291
- 10. Descamp F, Fages M, Duret F. La CFAO en odontologie. Editions CdP. Paris; 2016. 100 p.
- 11. Roques C. La CFAO dans la pratique quotidienne en cabinet dentaire et en laboratoire dans la région Midi-Pyrénées en 2013 étude épidémiologique, Thèse d'exercice, Toulouse, 2014
- 12. Tregerman I, Renne W, Kelly A, Wilson D. Evaluation of removable partial denture frameworks fabricated using 3 different techniques. J Prosthet Dent. 1 avr 2019; Oct;122(4):390-395.
- 13. Fabry J. Intégration de la CFAO directe en cabinet, Thèse d'exercice, Marseille, 2018
- 14. Normand E, Petit N, Extraction / Implantation Mise en esthétique immédiate en CFAO : à propos d'un nouveau protocole, Le Fil Dentaire, Novembre 2015
- 15. Jordan F, Cordelette M, Civel P, CFAO directe : une réponse de choix aux objectifs de restauration partielle collée, Edition CDP, Clinic n°03 Mars 2017, 38 :179-187
- 16. Cordelette M, Jordan-Combarieu F. De la reconstruction unitaire des débuts à la réhabilitation globale fonctionnelle et esthétique aujourd'hui…. L'Information Dentaire n° 20, 21 mai 2014, 1-8
- 17. Centre National d'Innovation et de Formation des Prothésistes Dentaire (CNIFPD), GUIDE DE LA CFAO DENTAIRE http://www.cnifpd.fr/guidecfao/index.html 2009
- 18. Khedhiri-Derouich C. La pratique quotidienne de la CFAO en cabinet dentaire. Volume 1, Présentation des matériaux et indications cliniques sur dent naturelle, Thèse d'exercice, Paris, 2018
- 19. George T. Prothèse amovible partielle à infrastructure métallique : CFAO ou techniques conventionnelles, Thèse d'exercice, Nancy, 2017
- 20. Arnold C, Hey J, Schweyen R, Setz JM. Accuracy of CAD-CAM-fabricated removable partial dentures. J Prosthet Dent. Avr 2018;119(4):586-92.
- 21. Scoffier R. Réalisation d'une prothèse amovible complète conventionnelle : le support vidéo comme outil pédagogique, Thèse d'exercice, Nice, 2014
- 22. Biyani P. Removable Partial Dentures: Kennedy Classification dentalnotebook https://www.dentalnotebook.com/removable-partial-dentures-kennedy-classification/
- 23. Zhang D, Zhou L, Briggs R, Nunamaker J. Instructional video in e-learning: Assessing the impact of interactive video on learning effectiveness, Information & Management Volume 43, Issue 1, January 2006, Pages 15-27
- 24. Alava S. Les usages vidéo des jeunes : quels intérêts pédagogiques ? Agence des usages,2015
- 25. CRDP Académie de Rouen. Abc du tournage video : http://cddp76.acrouen.fr/formation/abc\_du\_tournage\_video.pdf
- 26. Maltar M, Miloš L, Milardović S, Kovačić I, Peršić S, Juroš I, et al. Attitudes of the Students from the School of Dental Medicine in Zagreb towards CAD/CAM. Acta Stomatol Croat. déc 2018;52(4):322-9.

## **LISTE DES FIGURES**

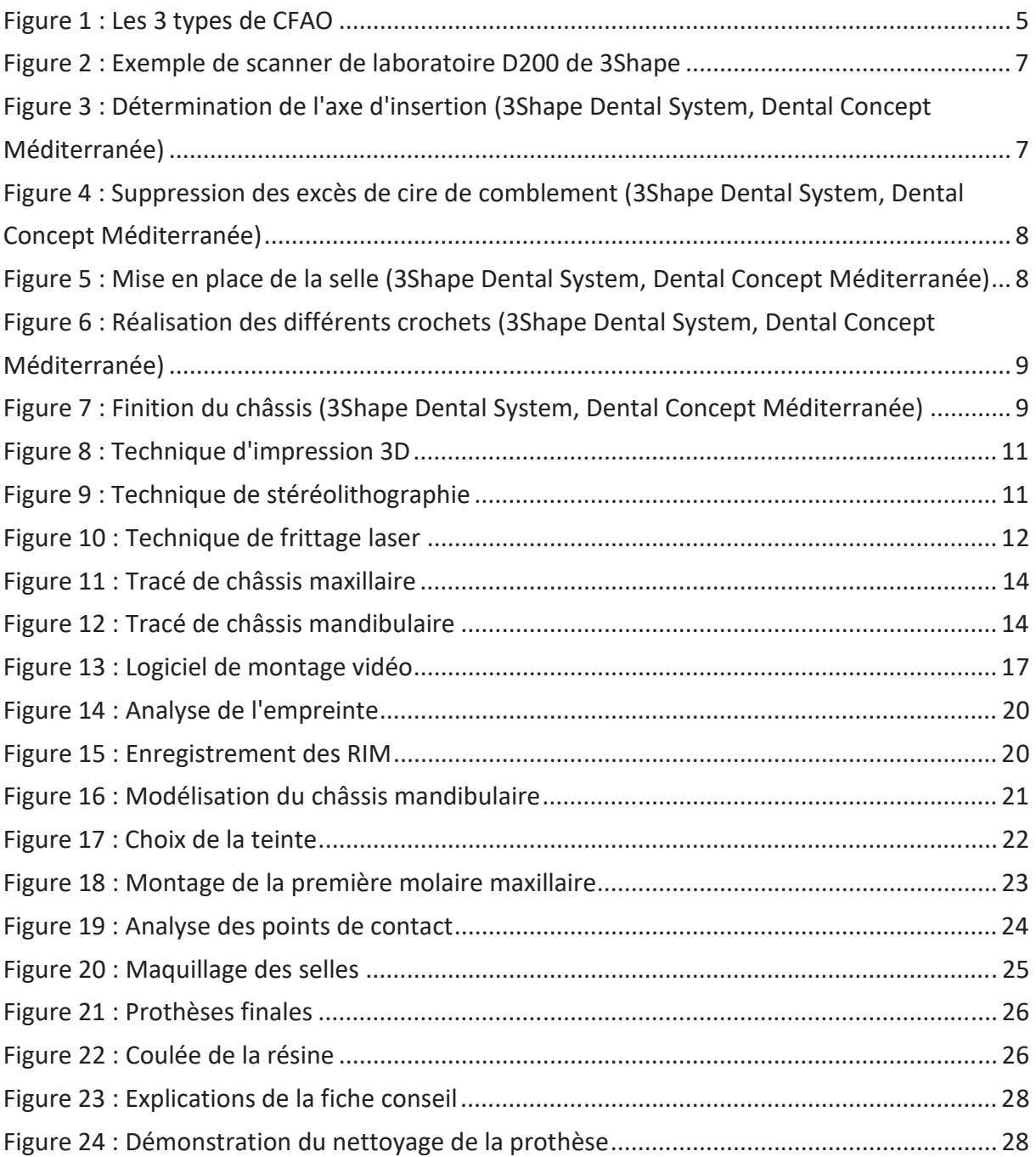

## **ANNEXE**

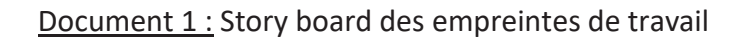

Empreinte madèle de l'ravaie:  $\frac{1}{L}$ A Scene de départ Gross plan *<u><u></u><u></u> Galio de*</u> (hamis.  $\widehat{\mathbb{Q}}$ Gros plan: plateau technique: Mine en place de la fraise baile. mimoin, sonde, pecelle, Purbine, Prairier. Vue endobuccal pludar francage 2) Améloplastics  $\rightarrow$ Plan rapproché Verification en bouche avec bouche patient pendant Dude fraisage. ( assistant + cameraman) 3) Allumane 3 shape + sélection pattent. Grap plan : écran Plan Carge: pratica + Allunage - sélection patient. patient + machine deplacement vers 3 shape

4 Emprente Dax: - plan large  $2/2$ plan large<br>rapabé ecron pendat nis agnalé ecron pour -ecran - large. Plan large: Gros plan: empreside max + veuf praticion + patient + machine + montrer améloplasties. + Cutique R. Casauzay (respect form / taille ... ) Reprint de la (1824)<br>prepa (ameloptatien (1821) 5) Emprente mand. pul reprise de l'engrese Vouvelle analyse Idem. de l'expression et emp max. - plan large Ecran (Seiten 4) Idem. Critique Vue endobuche (Secteur) Occlusion . enan-Tolen plan large. en paradele os poste. Verifin delusion + validation. + envoie problémate. film le progression jungs à la fin.

## Serment d'Hippocrate

En présence des Maîtres de cette Faculté, de mes chers condisciples, devant l'effigie d'Hippocrate,

Je promets et je jure, au nom de l'Etre Suprême, d'être fidèle aux lois de l'Honneur et de la probité dans l'exercice de La Médecine Dentaire.

Je donnerai mes soins gratuits à l'indigent et n'exigerai jamais un salaire au-dessus de mon travail, je ne participerai à aucun partage clandestin d'honoraires.

Admis dans l'intérieur des maisons, mes yeux ne verront pas ce qui se passe, ma langue taira les secrets qui me seront confiés et mon état ne servira pas à corrompre les mœurs ni à favoriser le crime.

Je ne permettrai pas que des considérations de religion, de nation, de race, de parti ou de classe sociale viennent s'interposer entre mon Devoir et mon patient.

Je garderai le respect absolu de la vie humaine dès sa conception.

Même sous la menace, je n'admettrai pas de faire usage de mes connaissances médicales contre les lois de l'Humanité.

Respectueux et reconnaissant envers les Maîtres, je rendrai à leurs enfants l'instruction que j'ai reçue de leurs pères.

Que les hommes m'accordent leur estime si je suis fidèle à mes promesses,

Que je sois couvert d'opprobre et méprisé de mes confrères si j'y manque.

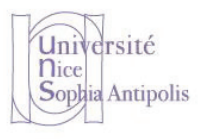

Faculté de Chirurgie dentaire Odontologie

# **Approbation – Improbation**

Les opinions émises par les dissertations présentées, doivent être considérées comme propres à leurs auteurs, sans aucune approbation ou improbation de la Faculté de Chirurgie dentaire (1).

Lu et approuvé, Vu,

Nice, le

Le Président du jury, Le Doyen de la Faculté de

Chirurgie Dentaire de l'UNS

Professeur Professeur Laurence LUPI

(1) Les exemplaires destinés à la bibliothèque doivent être obligatoirement signés par le Doyen et par le Président du Jury.

## **Matthieu CASTELLO**

# REALISATION D'UNE PROTHESE AMOVIBLE PARTIELLE A INFRASTRUCTURE METALLIQUE PAR CFAO : LE SUPPORT VIDEO COMME OUTIL PEDAGOGIQUE

**Thèse** : Chirurgie Dentaire, Nice, 2020, **n°42-57-20-14**

#### **Directeur de thèse :** Docteur Gary LAMBERT

**Mots-clés :** CFAO, prothèse amovible partielle à infrastructure métallique, pédagogie, vidéo

#### **Résumé :**

Avec l'essor du numérique, la conception et la fabrication assisté par ordinateur (CFAO) fait aujourd'hui partie intégrante de l'arsenal thérapeutique du praticien. Elle est de ce fait de plus en plus présente dans l'enseignement et notamment en prothèse amovible partielle à infrastructure métallique (PAPIM).

L'intégration des logiciels de CAO dans l'enseignement de PAPIM se révèle être un atout majeur pour la compréhension des étudiants vis-à-vis de cette discipline. En effet, ces logiciels offrent aux étudiants la possibilité d'analyser les modèles en trois dimensions, d'agrandir la zone de travail et de les déplacer dans tous les sens de l'espace.

L'audiovisuel est un outil pédagogique plus dynamique et interactif pour les étudiants pour appréhender l'aspect clinique de notre formation de chirurgien-dentiste. Aujourd'hui, l'apprentissage par observation est un fait établi et la vidéo permet de compléter le support pédagogique traditionnel.

L'objectif de ce travail était donc de réaliser une prise en charge filmée d'un patient partiellement édenté réhabilité par une PAPIM par méthode numérique. Il en découle 7 séquences filmées qui restent expérimentales et perfectibles. Ces films pédagogiques sont mis à disposition de l'enseignement de PAPIM de l'UFR Odontologie de Nice Sophia Antipolis. Ils ont pour objectifs d'apporter des solutions concrètes aux étudiants principalement en comblant le fossé entre travaux pratiques et réalité clinique.